#### МИНИСТЕРСТВО НАУКИ И ВЫСШЕГО ОБРАЗОВАНИЯ РОССИЙСКОЙ ФЕДЕРАЦИИ федеральное государственное бюджетное образовательное учреждение высшего образования «Тольяттинский государственный университет»

Институт химии и энергетики

(наименование института полностью)

Кафедра «Электроснабжение и электротехника» (наименование)

13.03.02. Электроэнергетика и электротехника

(код и наименование направления подготовки, специальности)

Электроснабжение

(направленность (профиль)/специализация)

## **ВЫПУСКНАЯ КВАЛИФИКАЦИОННАЯ РАБОТА (БАКАЛАВРСКАЯ РАБОТА)**

на тему Электроснабжение ремонтной базы ООО «Первая индустриальная сетевая компания» г. Москва

Обучающийся С.Д. Лунич

(Инициалы Фамилия) (личная подпись)

Руководитель к.т.н., И.В. Горохов

(ученая степень (при наличии), ученое звание (при наличии), Инициалы Фамилия)

Тольятти 2023

#### **Аннотация**

Выпускная квалифицированная работа состоит из 44 с., 12 рис., 11 табл., 20 источников.

Ключевые слова: ремонтная база, цех, электроснабжение, электроприемник, нагрузка, оборудование, система электроснабжения, надежность, заземление.

В работе выполнена разработка системы электроснабжения (СЭС) ремонтной базы.

Объект исследования: ремонтная база малого промышленного предприятия.

Предмет исследования: электроснабжение базы.

Цель работы: разработка электроснабжения ремонтной базы.

Актуальность разработки: в настоящее время объем предоставляемых предприятием услуг увеличивается, ввиду этого собственная ремонтная база планируется к постройке в ближайшее время. Оборудование производственных цехов будет включать значительное количество потребителей электрической энергии: электродвигатели, различные станки, электросварочное оборудование, производственные линии и т.д. Без качественного и надежного электроснабжения, ввод в работу и дальнейшая эксплуатация базы будут невозможны.

Содержание работы включает вопросы: характеристика предприятия и ремонтной базы, электроснабжение ремонтной базы, расчет заземления подстанции.

 $\mathfrak{D}$ 

# Содержание

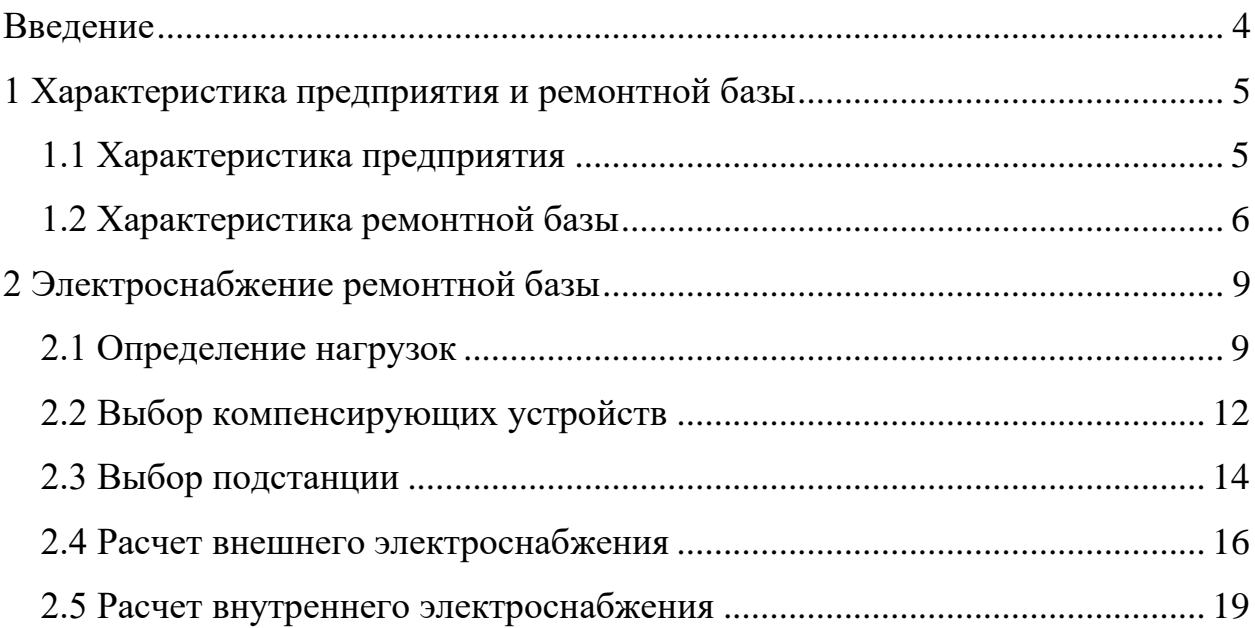

# Ввод КЛ-0,4 кВ<br>2хАВБШв 3х25+1х16

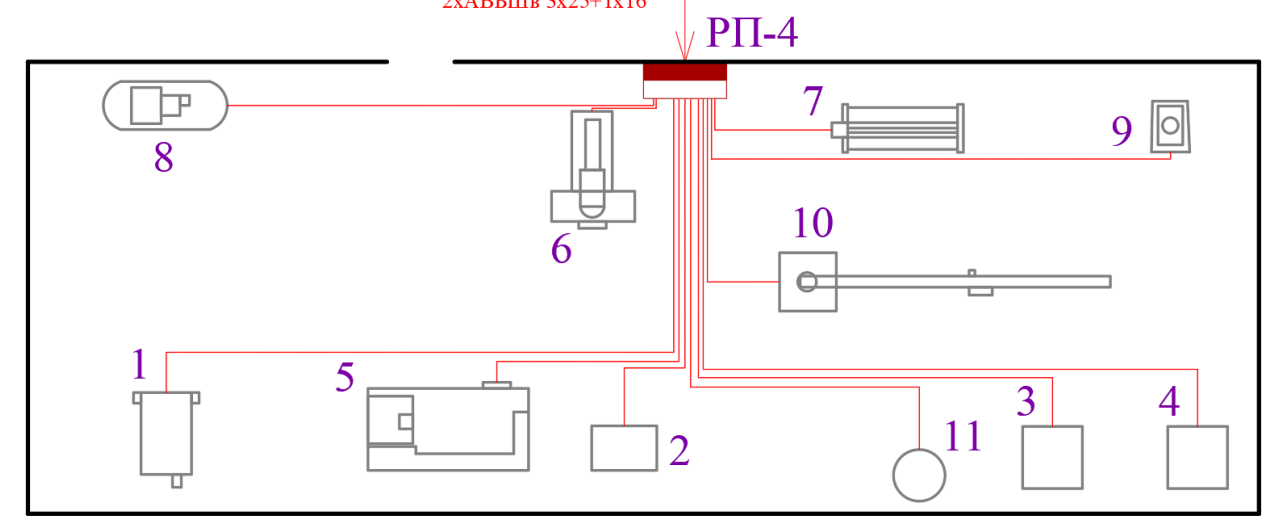

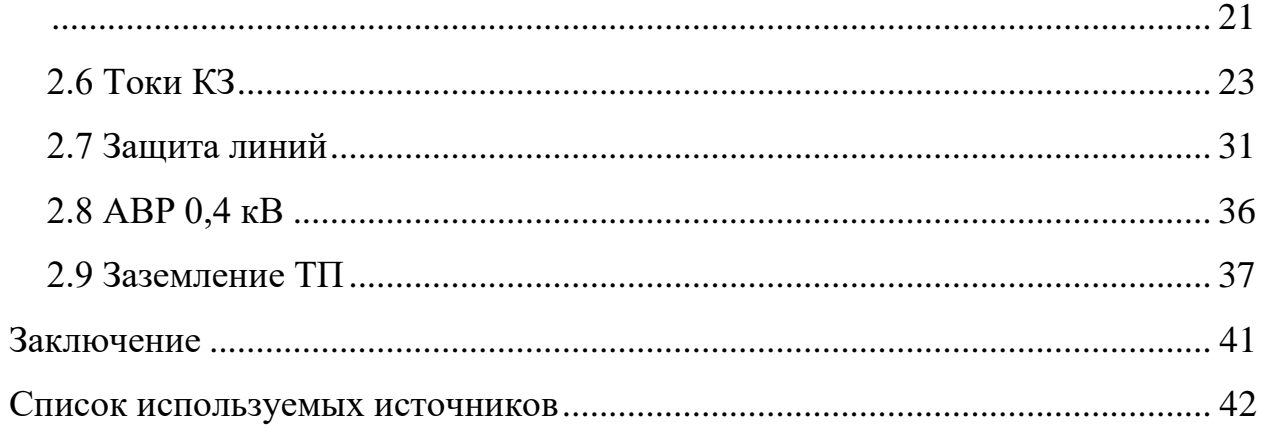

#### **Введение**

<span id="page-3-0"></span>Выполняется разработка системы электроснабжения (СЭС) ремонтной базы ООО «Первая индустриальная сетевая компания» г. Москва.

Рассматриваемая организация – малое предприятие в г. Москва.

Актуальность разработки: в настоящее время объем предоставляемых предприятием услуг увеличивается, ввиду этого собственная ремонтная база планируется к постройке в ближайшее время. Оборудование производственных цехов будет включать значительное количество потребителей электрической энергии: электродвигатели, различные станки, электросварочное оборудование, производственные линии и т.д. Без качественного и надежного электроснабжения, ввод в работу и дальнейшая эксплуатация базы будут невозможны.

Объект исследования: ремонтная база малого промышленного предприятия.

Предмет исследования: электроснабжение ремонтной базы.

Цель работы: разработка электроснабжения ремонтной базы.

Задачи работы:

- − определить ожидаемые электрические нагрузки по отдельным цехам и базе в целом;
- − обеспечить достаточную энергоэффективность электроснабжения, предложив соответствующие технические решения (установка автоматических устройств компенсации реактивной мощности, энергоэффективных силовых трансформаторов на понизительной подстанции и т.д.), выбрать современное оборудование СЭС;
- − выбрать кабели, определить токи КЗ;
- − выбрать оборудование защиты линий;
- − выбрать оборудование АВР для обеспечения бесперебойного питания;
- − рассчитать заземление ТП.

#### <span id="page-4-0"></span>**1 Характеристика предприятия и ремонтной базы**

#### <span id="page-4-1"></span>**1.1 Характеристика предприятия**

ООО «Первая индустриальная сетевая компания» (ООО «ПСК») – современное промышленное предприятие в г. Москва, основной вид деятельности – передача электроэнергии и технологическое присоединение к распределительным электросетям.

«Зарегистрированные дополнительные виды деятельности предприятия, согласно ОКВЭД:

- − распределение электроэнергии;
- − строительство жилых и нежилых зданий;
- − строительство коммунальных объектов для обеспечения электроэнергией и телекоммуникациями;
- − строительство междугородних линий электропередачи и связи;
- − подготовка строительной площадки;
- − производство земляных работ;
- − производство электромонтажных работ;
- − работы строительные специализированные прочие, не включенные в другие группировки;
- − деятельность в области инженерных изысканий, инженернотехнического проектирования, управления проектами строительства, выполнения строительного контроля и авторского надзора, предоставление технических консультаций» [10].

Ремонтная база планируется к постройке в ближайшее время. На ней будет производится ремонт различного производственного и иного оборудования для собственных нужд предприятия, а также его производственной деятельности. Необходимость постройки ремонтной базы обусловлена ростом объема производимых работ.

5

### <span id="page-5-0"></span>**1.2 Характеристика ремонтной базы**

Ремонтная база (РБ) будет представлять собой отдельную огороженную территорию, на которой будут расположены:

- − два склада;
- − котельная;
- − два ремонтных цеха;
- − здание администрации.

Цеха и производственные участки (ПУ) будут обеспечиваться электроснабжением от ТП 10/0,4 кВ наружной установки, установленной в западной части РБ. Генплан РБ – на рисунке 1.

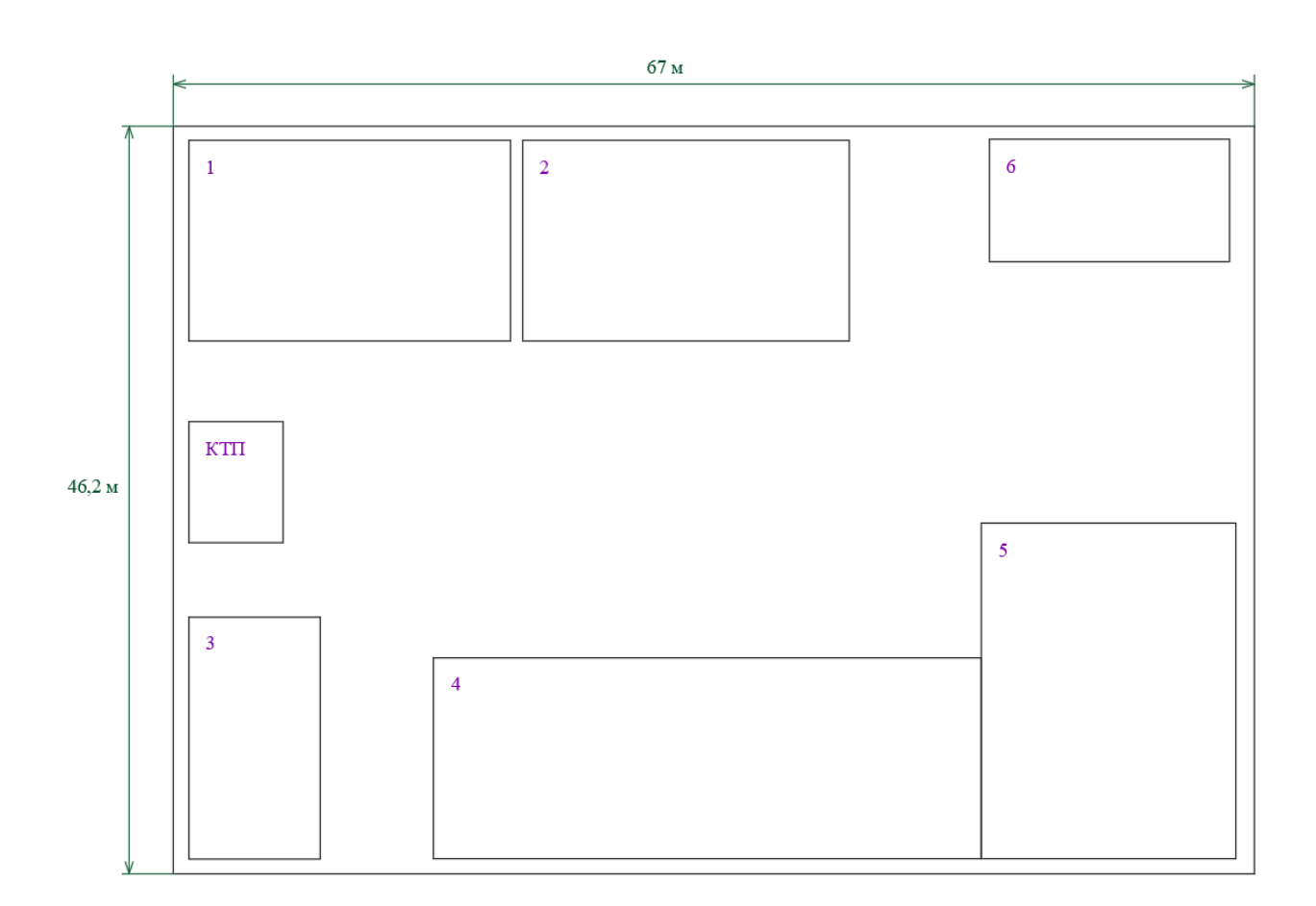

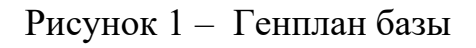

«Характеристики электропотребления по ПУ – в таблице 1.

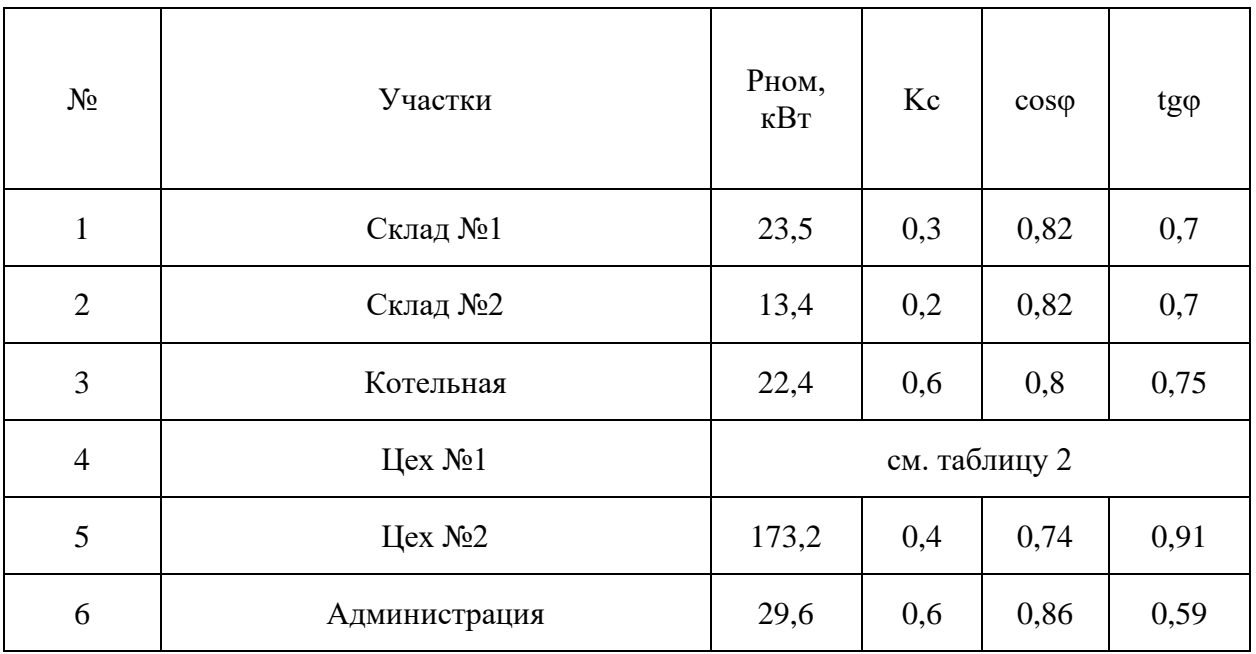

# Таблица 1 – Характеристики электропотребления участков

Характеристики электропотребления оборудования цеха №1 – в таблице 2.

# Таблица 2 – Характеристики электропотребления оборудования цеха №1

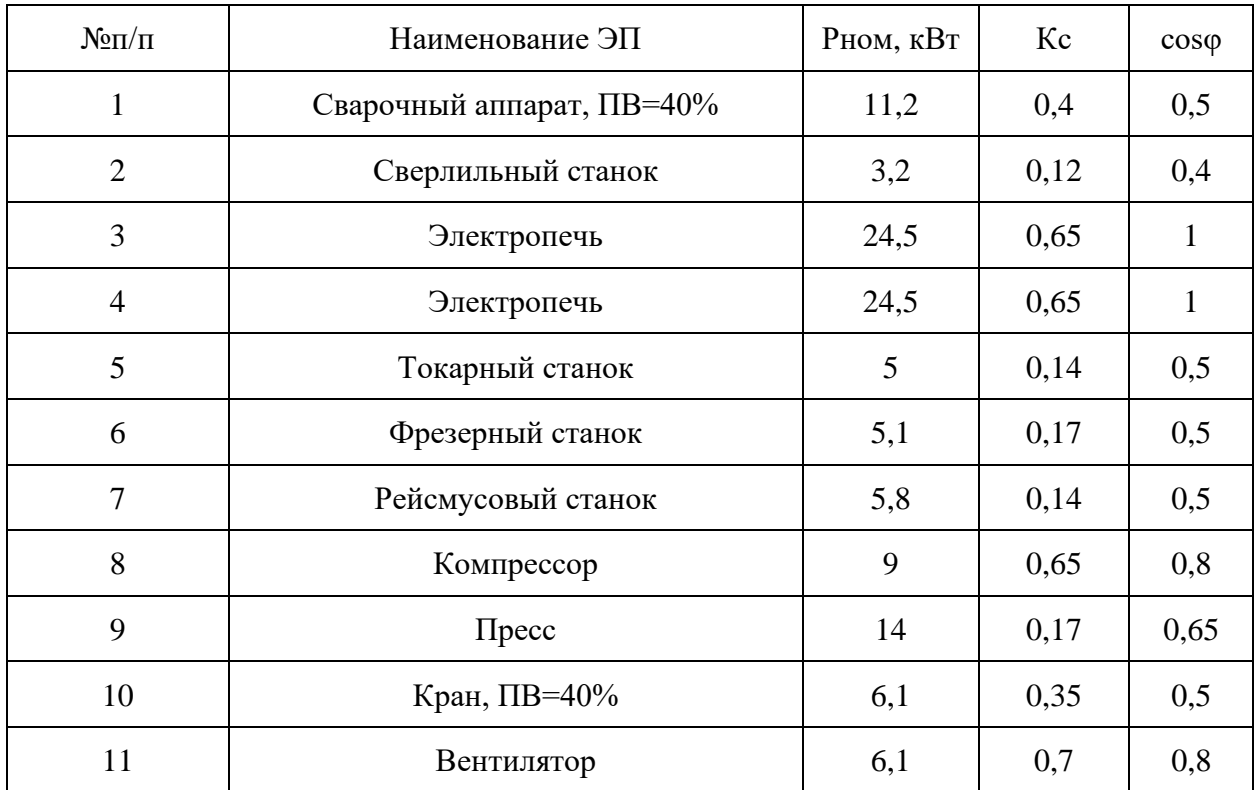

План цеха №1 – на рисунке 2.

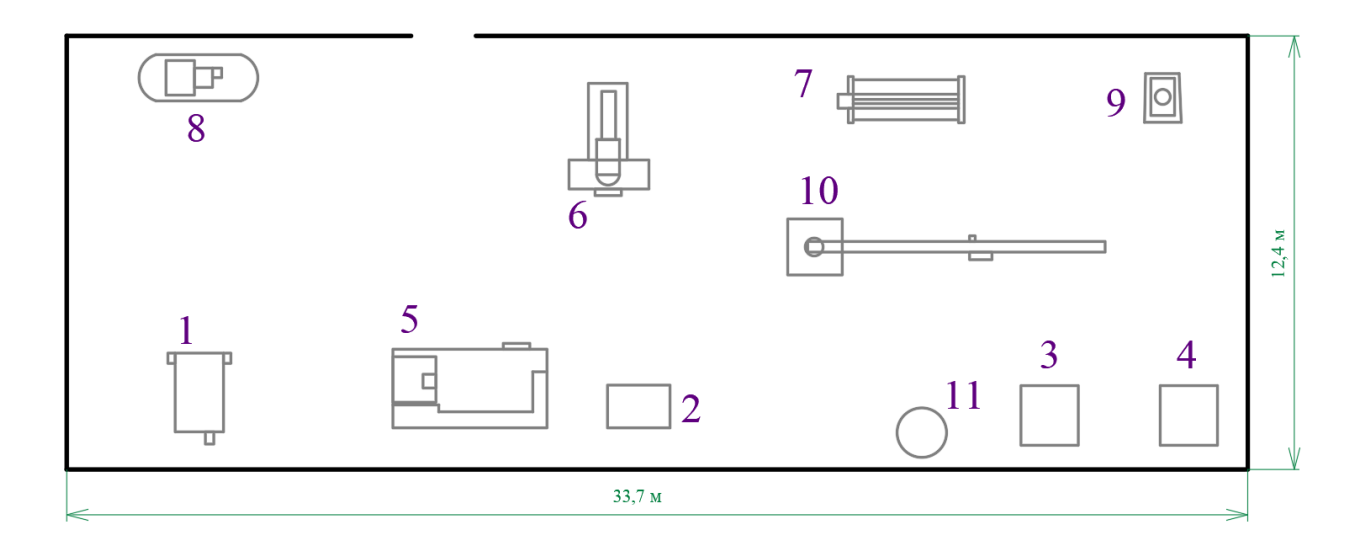

Рисунок 2 – План цеха №1

Электроснабжение участка будет выполнено по двум вводам КЛ 10 кВ длиной 0,402 км от подстанции энергосистемы» [10]. Котельная относится к первой категории надежности электроснабжения (КНЭ), склады – к третьей КНЭ. Остальные участки относятся ко второй КНЭ.

Цех №1 предназначен для ремонта различных мелких и средних механических узлов и агрегатов. В состав электрооборудования (ЭО) цеха входят:

- − сварочный аппарат;
- − станки;
- − электропечи;
- − компрессор, кран, пресс;
- − вентилятор.

Выводы по разделу 1.

Приведена краткая характеристика предприятия и ремонтной базы. Согласно проектно-технической документации систематизированы исходные данные для разработки СЭС ремонтной базы.

#### <span id="page-8-0"></span>**2 Электроснабжение ремонтной базы**

### <span id="page-8-1"></span>**2.1 Определение нагрузок**

«Для расчета актуальных электрических нагрузок цехов (производственных участков) используется метод коэффициента спроса активной мощности.

Формулы для расчета среднесменных активных, реактивных и полных мощностей:

$$
P_c = K_c \cdot P_{\text{non}},\tag{1}
$$

где *К <sup>с</sup>* – коэффициент спроса активной мощности для данного конкретного цеха (электроприемника);

*Р ном* – номинальная нагрузка электроприемников, кВт» [2].

$$
Q_c = P_c \cdot t \mathbf{g} \varphi \,, \tag{2}
$$

$$
S_c = \sqrt{P_c^2 + Q_c^2} \tag{3}
$$

Расчет нагрузок цеха №1.

Для ЭП с ПВ режимом работы номинальная нагрузка:

$$
P_n = P_n \cdot \sqrt{IIB} \,,\tag{4}
$$

где *Р <sup>п</sup>* – паспортная мощность, кВт;

*ПВ* – продолжительность включения в о.е.

Для сварочного аппарата, по (1-4):

$$
P_{\mu} = 11, 2 \cdot \sqrt{0.4} = 7,084 \text{ }\kappa Bm
$$

Расчет среднесменных нагрузок цеха сведен в таблицу 3.

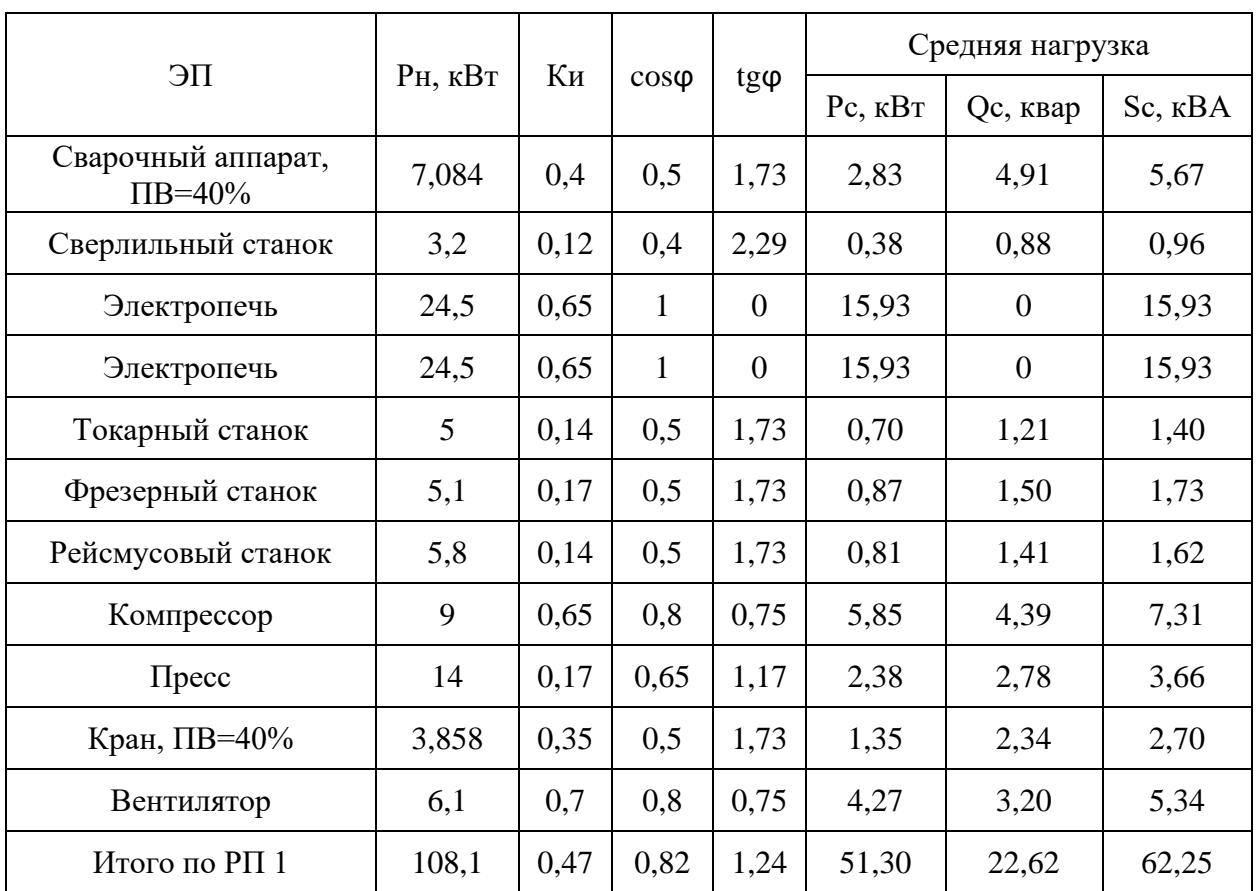

Таблица 3 - Расчет среднесменных нагрузок цеха

Средневзвешенный коэффициент использования активной нагрузки:

$$
K_{u,2p} = \frac{\Sigma P_c}{\Sigma P_u},\tag{5}
$$

где  $\Sigma P_c$ ,  $\Sigma P_u$  – суммы среднесменных и номинальных нагрузок ЭП, кВт.

Эффективное число ЭП:

$$
n_{\rho} = \frac{2\sum_{i=1}^{n} P_{n_i}}{P_{n_{\text{max}}}},
$$
 (6)

где n - фактическое число ЭП, шт;

 $P_{\rm \mbox{\tiny{H}max}}$  — наибольшая нагрузка ЭП, кВт.

Расчетные нагрузки РП:

 $\ddot{\phantom{0}}$ 

$$
P_p = K_p \cdot \sum P_c, \tag{7}
$$

где  $K_p$ – коэффициент расчетной нагрузки согласно значениям  $K_{u,ep}$  и  $n_s$ 

*npu n<sub>3</sub>* ≤ 10, *Q<sub>p</sub>* = 1,1·Σ*Q<sub>c</sub>*  
\n*npu n<sub>3</sub>* > 10, *Q<sub>p</sub>* = 1·Σ*Q<sub>c</sub>*, (8)  
\n
$$
K_{u,zp} = \frac{51,3}{108,1} = 0,47.
$$
\n
$$
n_{3} = \frac{2 \cdot 108,1}{24,5} ≈ 9.
$$
\n
$$
P_{p} = 1,39 \cdot 51,3 = 71,3 \text{ }\kappa Bm.
$$
\n
$$
Q_{p} = 1,1 \cdot 22,62 = 24,88 \text{ }\kappa gap
$$
\n
$$
S_{p} = \sqrt{71,3^{2} + 24,88^{2}} = 75,52 \text{ }\kappa BA
$$

Расчет нагрузок по базе.

Для участка №1, по (1,2,3):

#### Нагрузки ПУ рассчитаны в таблице 4.

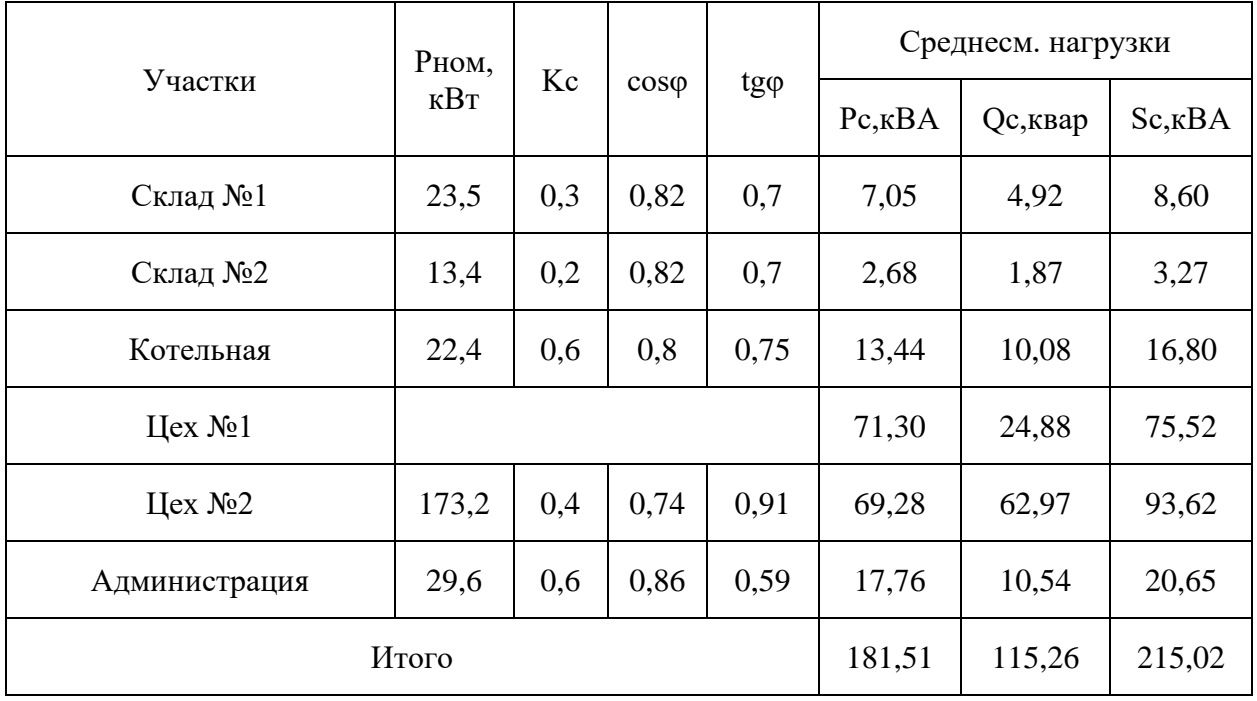

#### Таблица 4 – Расчет нагрузок участков

Территория будет освещаться светодиодными светильниками с аккумуляторами и солнечными батареями, то есть система освещения территории будет автономной и нагрузки освещения территории не учитываются в общей нагрузке.

Далее, для эффективного энергосбережения и снижения рабочих токов электротехнического оборудования ТП и питающей высоковольтной линии, необходимо выполнить компенсацию реактивной мощности (КРМ) на шинах 0,4 кВ ТП.

#### <span id="page-11-0"></span>**2.2 Выбор компенсирующих устройств**

«КРМ производится до нормативного значения  $\cos \varphi = 0.95$ . Требуемая мощность компенсирующих устройств (КУ):

$$
Q_{\kappa, y} = 0.9 \cdot P_p \cdot (tg\varphi - tg\varphi_\kappa), \tag{9}
$$

где *Р р* – активная расчетная мощность нагрузки, кВт;

*tg* **–** тангенс угла φ до КРМ;

 $t g \varphi_{\kappa}$ — нормативный тангенс угла  $\varphi$ » [3].

$$
Q_{\kappa,y} = 0.9 \cdot 181.51 \cdot (0.64 - 0.33) = 49.83 \text{ kgap}.
$$

Для эффективной КРМ принимается две автоматические установки АУКРМ по 25 квар.

«Нагрузки ТП до и после КРМ – в таблице 5.

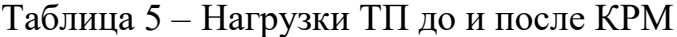

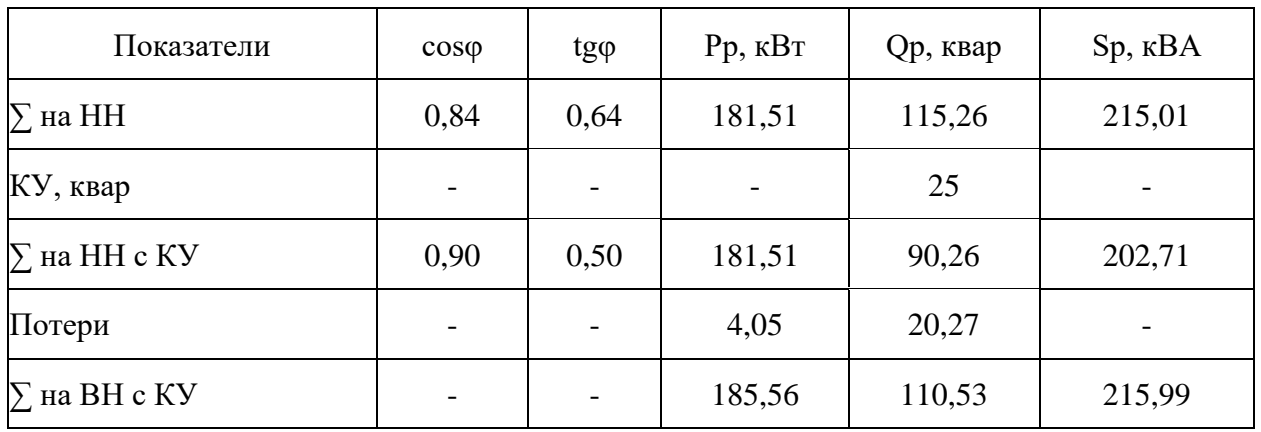

Потери в трансформаторах:

$$
\Delta P_m \approx 0,02 \cdot S_p; \tag{10}
$$
  
\n
$$
\Delta P_m \approx 0,02 \cdot 202,71 = 4,05 \text{ }\kappa Bm; \tag{11}
$$
  
\n
$$
\Delta Q_m \approx 0,1 \cdot S_p; \tag{11}
$$
  
\n
$$
\Delta Q_m \approx 0,1 \cdot 202,71 = 20,27 \text{ }\kappa \text{gap}.
$$

Нагрузка ТП по стороне ВН, по (3)» [4]:

$$
S'_{p} = \sqrt{(181,51 + 4,05)^{2} + (90,26 + 20,27)^{2}} = 215,99 \text{ }\kappa\text{BA}.
$$

«Внешний вид АУКРМ – на рисунке 3.

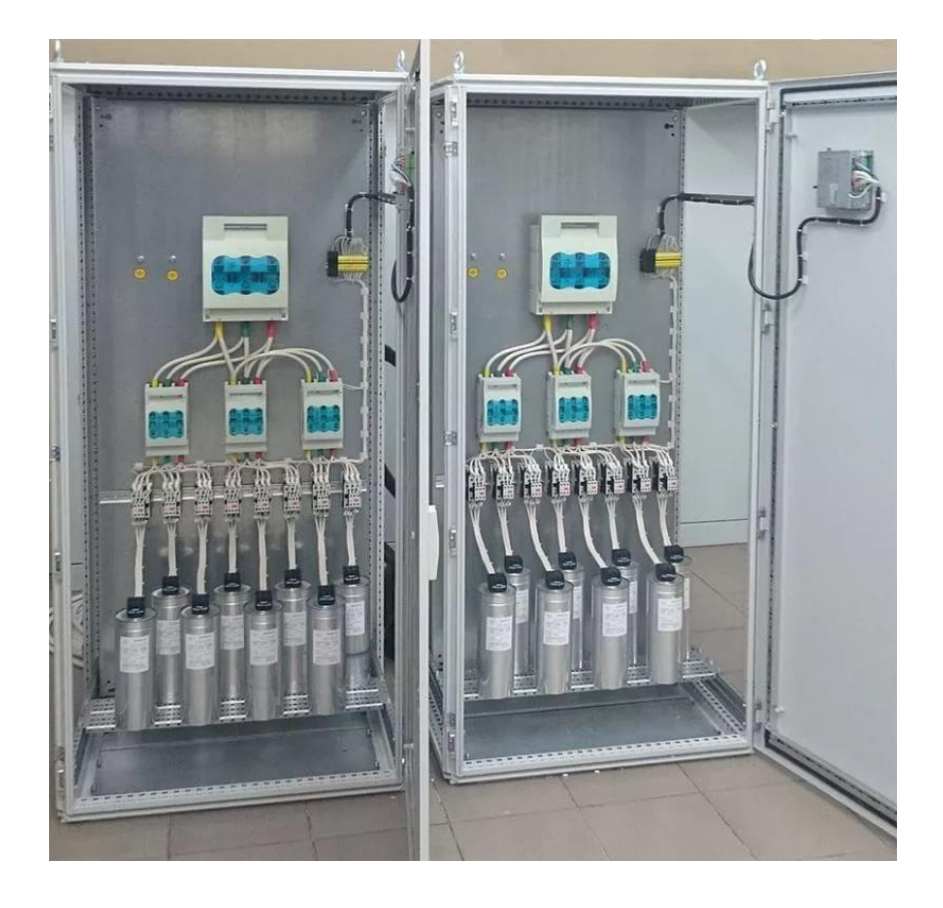

Рисунок 3 – Внешний вид АУКРМ

Применение АУКРМ позволит обеспечить точный уровень КРМ при широком диапазоне изменения нагрузок ТП, исключить перекомпенсацию РМ» [5].

# <span id="page-13-0"></span>**2.3 Выбор подстанции**

«Если в состав нагрузок ТП входят потребители 1 и/или 2 категорий надежности электроснабжения, устанавливается два силовых

трансформатора.

Требуемая мощность трансформаторов с учетом КРМ:

$$
S_m \ge K_{s.n.} \cdot S_{p.\kappa.},\tag{12}
$$

где  $K_{a_n}$ — нормативный коэффициент загрузки трансформаторов, согласно ГОСТ 14209-85,  $K_{\mathfrak{z},\mu} = 0.7$ ;

 ${\cal S}_{_{p. \kappa.}}$  – расчетная мощность потребителей, кBA» [6].

$$
S_m \geq 0, 7 \cdot 202, 71 = 141, 9 \ \kappa BA.
$$

Устанавливается 2хТМГ12-160, внешний вид – на рисунке 4.

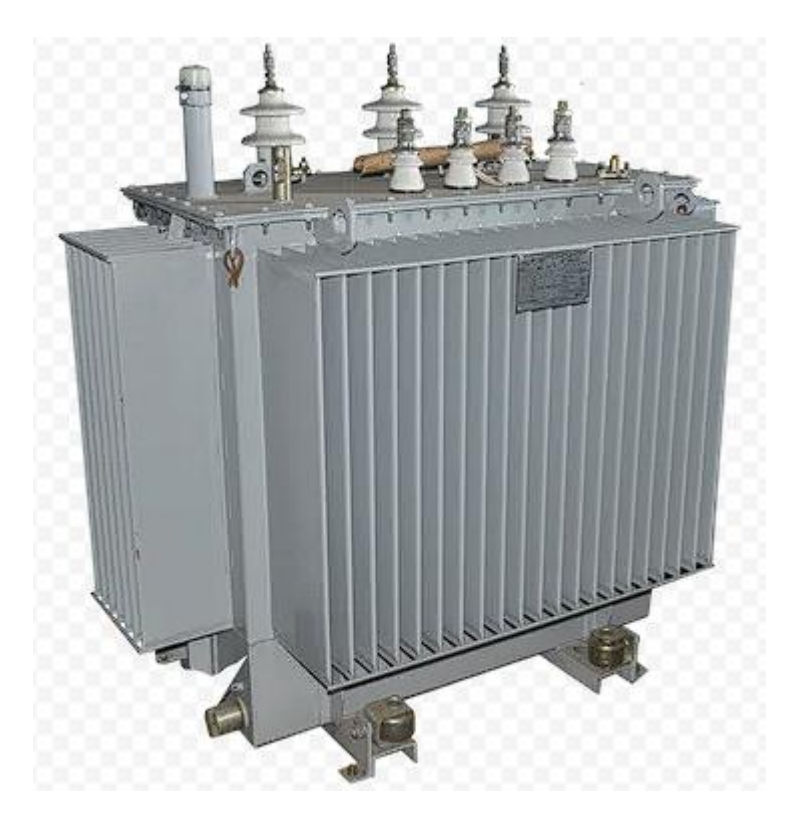

Рисунок 4 – Трансформатор ТМГ12

«Коэффициент загрузки в аварийном режиме:

$$
K_{\scriptscriptstyle 3. a\epsilon.} = \frac{S_{\scriptscriptstyle p.\kappa.}}{S_m},\tag{13}
$$

где  $S_m$ – номинальная мощность трансформатора, кВА» [13].

$$
K_{_{3.08.}} = \frac{202,71}{160} = 1,27 \le 1,4.
$$

«Выбирается ТП марки 2КТПН-160/10/0,4. Данная подстанция является комплектной,  $\overline{B}$ стандартный комплект входит следующее электрооборудование:

- вакуумные выключатели серии ВВ/ТЕL  $10/630$ ;
- разъединители серии РВ-10-400;
- опорные изоляторы ИОЭЛ-10;
- трансформаторы тока ТПЛК-10-20/5;
- трансформаторы напряжения НАМИ-10-95;
- ограничители перенапряжения серии ОПН-10;
- предохранители ПКТ-103/20;
- автоматические выключатели ВА-52-39/400;
- трансформаторы тока ТШЛ-0,66-400/5.

Установка силовых трансформаторов осуществляется после размещения КТПН на месте установки» [18].

### <span id="page-15-0"></span>2.4 Расчет внешнего электроснабжения

«Рабочий ток КЛ 10 кВ:

$$
I_p = \frac{S_p'}{\sqrt{3} \cdot U_n \cdot n},\tag{14}
$$

где  $S'_{p}$  – расчетная мощность ТП с учетом потерь в трансформаторах, кBA;

- $U_{\mu}$  номинальное напряжение линии, кВ;
- $n -$ число цепей, шт» [14].

$$
I_p = \frac{215,99}{\sqrt{3} \cdot 10 \cdot 2} = 6,24 \text{ A}.
$$

«Экономическое сечение жилы кабеля:

$$
F_{\scriptscriptstyle 3\kappa} = \frac{I_p}{j_{\scriptscriptstyle 3\kappa}},\tag{15}
$$

где  $j_{\alpha}$  – экономическая плотность тока, A/ мм<sup>2</sup>» [16].

$$
F_{\scriptscriptstyle{3K}} = \frac{6,24}{1,4} = 4,5 \ \text{mm}^2.
$$

Принимаем кабель АПвП-3х16 мм<sup>2</sup> (минимальное сечение).

$$
I_{\text{as}} = \frac{215,99}{\sqrt{3} \cdot 10 \cdot 1} = 12,47 \text{ A}.
$$

«Допустимый ток кабеля:

$$
I'_{\text{ion}} = I_{\text{ion}} \cdot K_{\text{nos}} \cdot K_{\text{cp}} \cdot K_{\text{non}},\tag{16}
$$

где  $I_{\text{don}}$  – паспортный ток кабеля, А;

 $K_{\text{noe}}$ ,  $K_{\text{cp}}$ ,  $K_{\text{noh}}$  коэффициенты недогруженности КЛ, среды и групповой прокладки» [15].

$$
I'_{\text{don}} = 75.1,25.1,08.0,93 = 94,163 \ A > I_{\text{as}}.
$$

«Потери напряжения в КЛ:

$$
\Delta U_{\mu} = \frac{\sqrt{3} \cdot I_{\rho} \cdot L \cdot 100}{U_{\mu}} (r_0 \cdot \cos \varphi + x_0 \cdot \sin \varphi), \qquad (17)
$$

где *р <sup>I</sup>* – максимальный ток КЛ, А;

*<sup>L</sup>* – длина КЛ, км;

 $r_{\rm 0}$ ,  $x_{\rm 0}$  – удельные сопротивления кабеля, Ом/км.

$$
\Delta U_{\mu} = \frac{\sqrt{3} \cdot 12,47 \cdot 0,402 \cdot 100}{10} (1,94 \cdot 0,911 + 0,102 \cdot 0,402) = 0,07\% < 5\%
$$

Потери не превышают допустимые.

Схема прокладки кабелей – на рисунке 5.

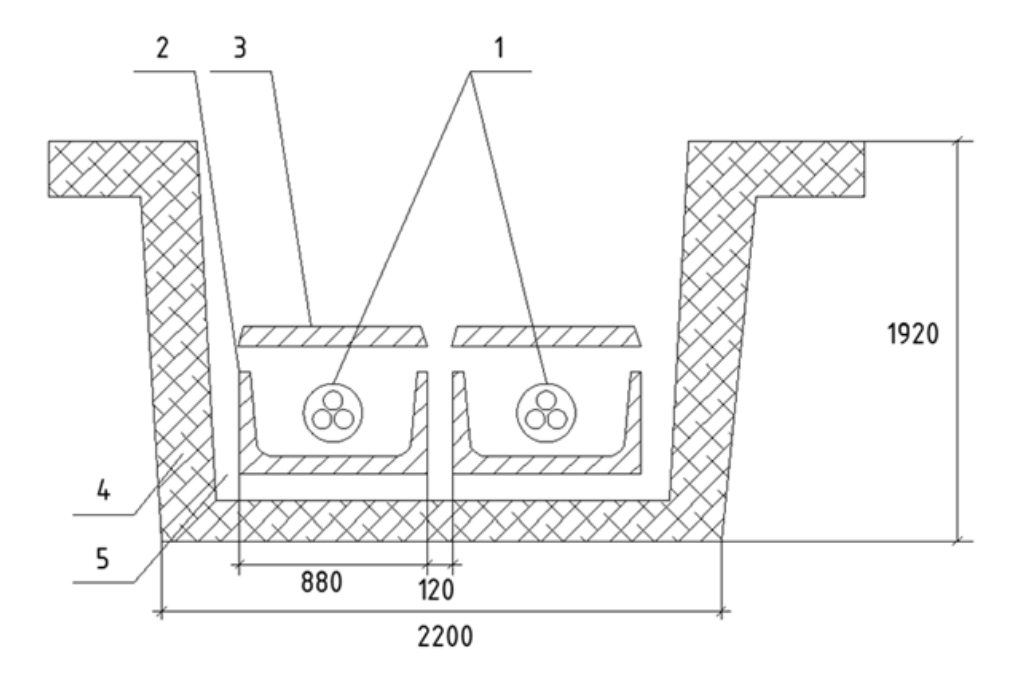

Рисунок 5 – Схема прокладки кабелей

На рисунке 2 обозначены: 1 – кабель, 2 – лоток, 3 – плита ж/б, 4 – песок/гравий, 5 – песок» [9].

#### <span id="page-18-0"></span>**2.5 Расчет внутреннего электроснабжения**

«Необходимо обеспечить возможность индивидуального отключения цехов для удобства обслуживания и вывода оборудования в ремонт, обеспечения надежной и селективной работы аппаратов защиты линий. Таким образом, для распределительной сети выбирается радиальная схема, каждый цех запитывается от ТП по отдельной КЛ 0,4 кВ. Кабельные линии на 0,4 кВ выполняются кабелем АВБШв. Кабели прокладываются в траншеях под землей» [10]. Схема электрической сети – на рисунке 6.

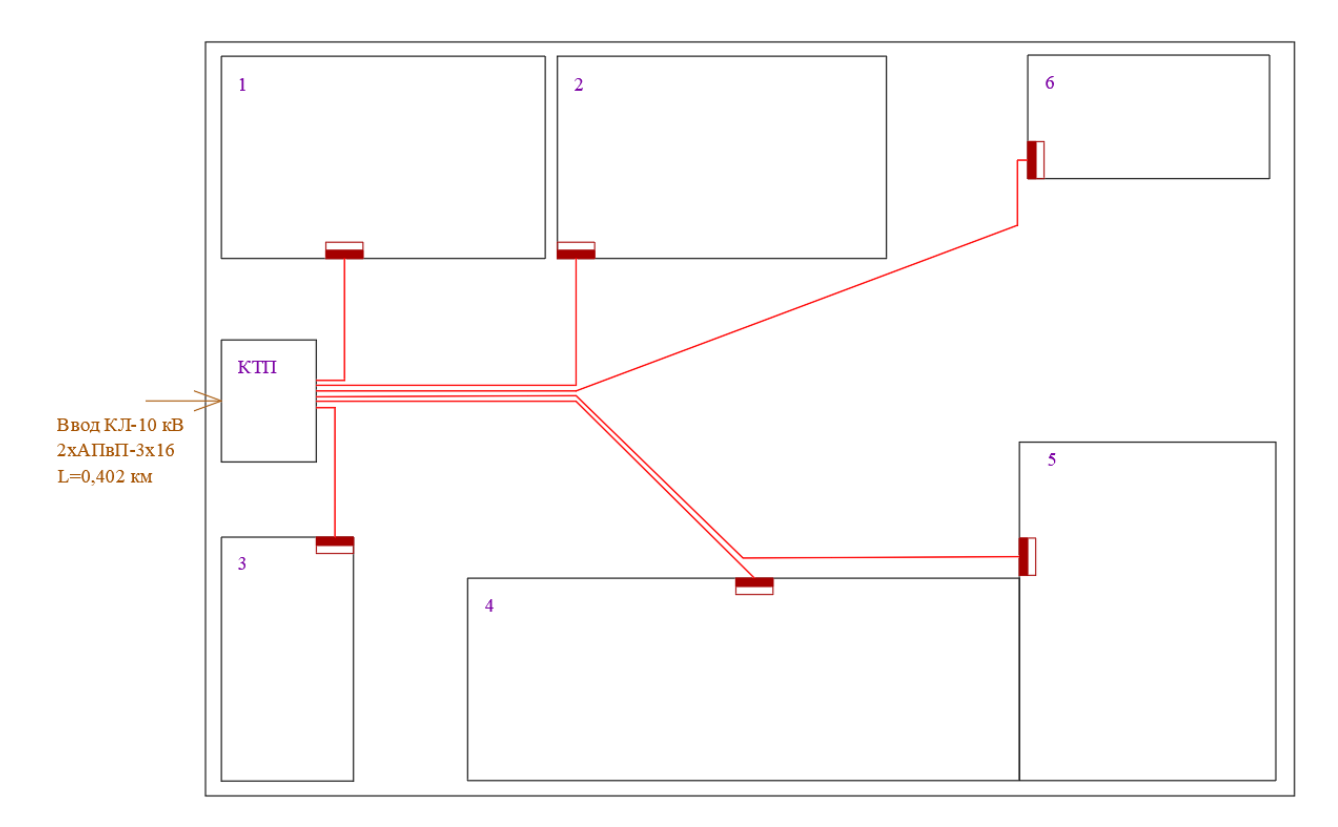

Рисунок 6 – Сеть внутреннего электроснабжения

Расчет для КЛ до цеха №1. «Наибольший ток линии:

$$
I_p = \frac{S_p}{\sqrt{3} \cdot U_u} \tag{13}
$$

где *р <sup>S</sup>* – расчетная мощность участка, кВА;

*U<sup>н</sup>* – напряжение линии, кВ» [17].

$$
I_p = \frac{241,74}{\sqrt{3} \cdot 0,38} = 367,3 \ A
$$

Выбирается кабель АВБШв-5×185,  $I_{\text{non}} = 380$  А [11].

«При расчете потерь напряжения в сети до 1 кВ индуктивным сопротивлением проводов можно пренебречь. По формуле (17)» [20]:

$$
\Delta U_{\mu} = \frac{\sqrt{3} \cdot 367, 3 \cdot 141, 8 \cdot 100}{0,38} (0,00016 \cdot 0,86 + 0 \cdot 0,51) = 0,82\% < 5\%
$$

Выбор кабелей до РП зданий – в таблице 6.

| Участок, № РП  | Ip, A | АВБШв, сечение        | Ідоп, А | $\Delta U, \%$ |
|----------------|-------|-----------------------|---------|----------------|
| 1              | 12,4  |                       |         | 0,317          |
| $\mathfrak{2}$ | 4,7   | $4\times4$            | 36      | 0,309          |
| 3              | 24,2  |                       |         | 0,298          |
| $\overline{4}$ | 109,0 | $3\times25+1\times16$ | 115     | 0,621          |
| 5              | 135,1 | $3\times50+1\times25$ | 165     | 0,449          |
| 6              | 29,8  | $4\times4$            | 36      | 1,294          |

Таблица 6 – Выбор кабелей

Все кабели подходят по условиям выбора (допустимому току и проверке потерь напряжения). Кабельные линии не будут перегреваться и будет поддерживаться достаточный уровень напряжения.

## Схема электрической сети цеха №1 – на рисунке 7.

<span id="page-20-0"></span>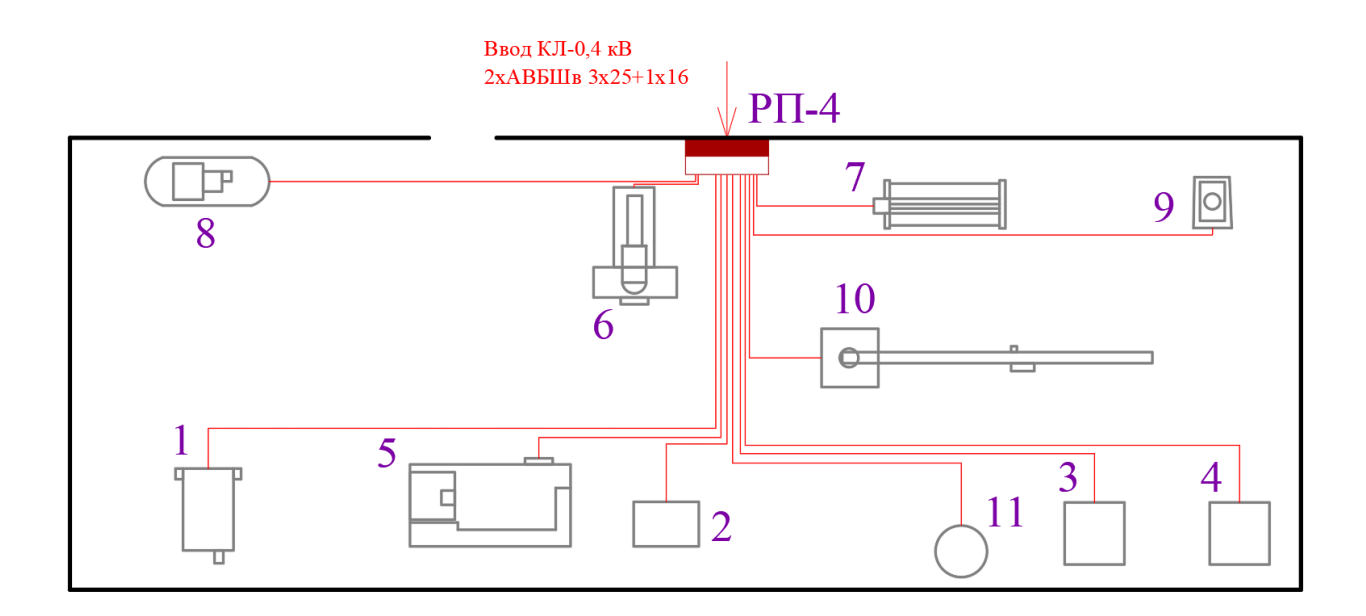

Рисунок 7 – Схема электрической сети цеха №1

Выбор кабелей для цеха №1 аналогичен, результаты – в таблице 7.

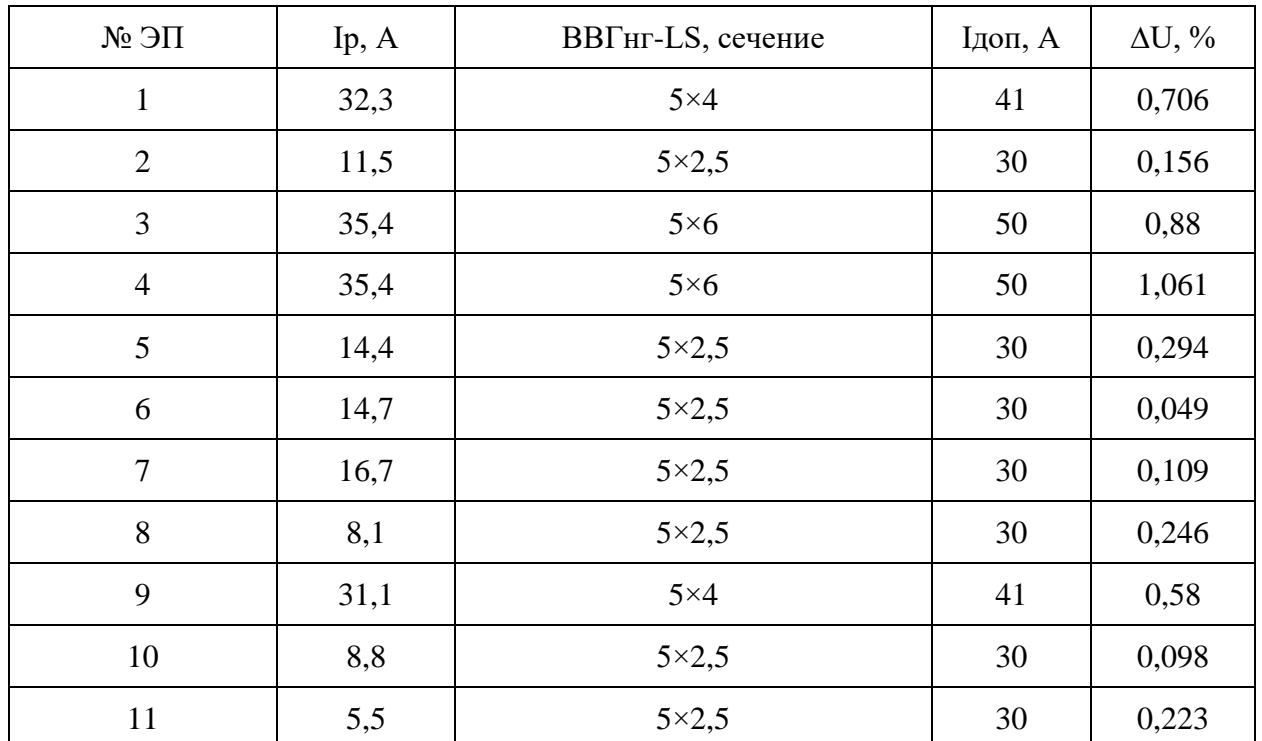

Таблица 7 – Выбор кабелей для цеха №1

Освещение в цехе выполняется светодиодными светильниками NT-РКОМ 100 Л, освещаемая площадь 417,9 м<sup>2</sup>.

Число светильников:

$$
N = \frac{E_H \cdot Z \cdot F \cdot K_3}{K_H \cdot \Phi} \tag{18}
$$

где  $E<sub>H</sub>$  – норма освещенности, лк;

*<sup>Z</sup>* – коэффициент минимальной освещенности;

 $F$  – площадь участка, м<sup>2</sup>;

 $K_{3}$ — коэффициент запаса;

*К<sup>И</sup>* – коэффициент использования светового потока;

*<sup>Ф</sup>* – световой поток светильника, лм.

Индекс помещения:

$$
i = \frac{A \cdot B}{h \cdot (A + B)}\tag{19}
$$

где *<sup>A</sup>*, *<sup>B</sup>* , *<sup>h</sup>* – длина, ширина и высота помещения, м.

$$
i = \frac{33,7 \cdot 12,4}{8 \cdot (22,7 \cdot 12,4)} = 1,13.
$$
  

$$
N = \frac{200 \cdot 1,1 \cdot 417,9 \cdot 1,2}{0,61 \cdot 16000} \approx 10 \text{ um}
$$

Аварийное освещение (АО) выбирается как не менее 5% от основного, требуемая мощность АО:

$$
P_{\text{ae}} \ge 0.05 \cdot (100 \cdot 10) = 50 \, Bm
$$

Принимается 4 светильника Атлант, 15 Вт.

## <span id="page-22-0"></span>**2.6 Токи КЗ**

Расчет на стороне 10 кВ ТП.

Расчетные схемы – на рисунке 8.

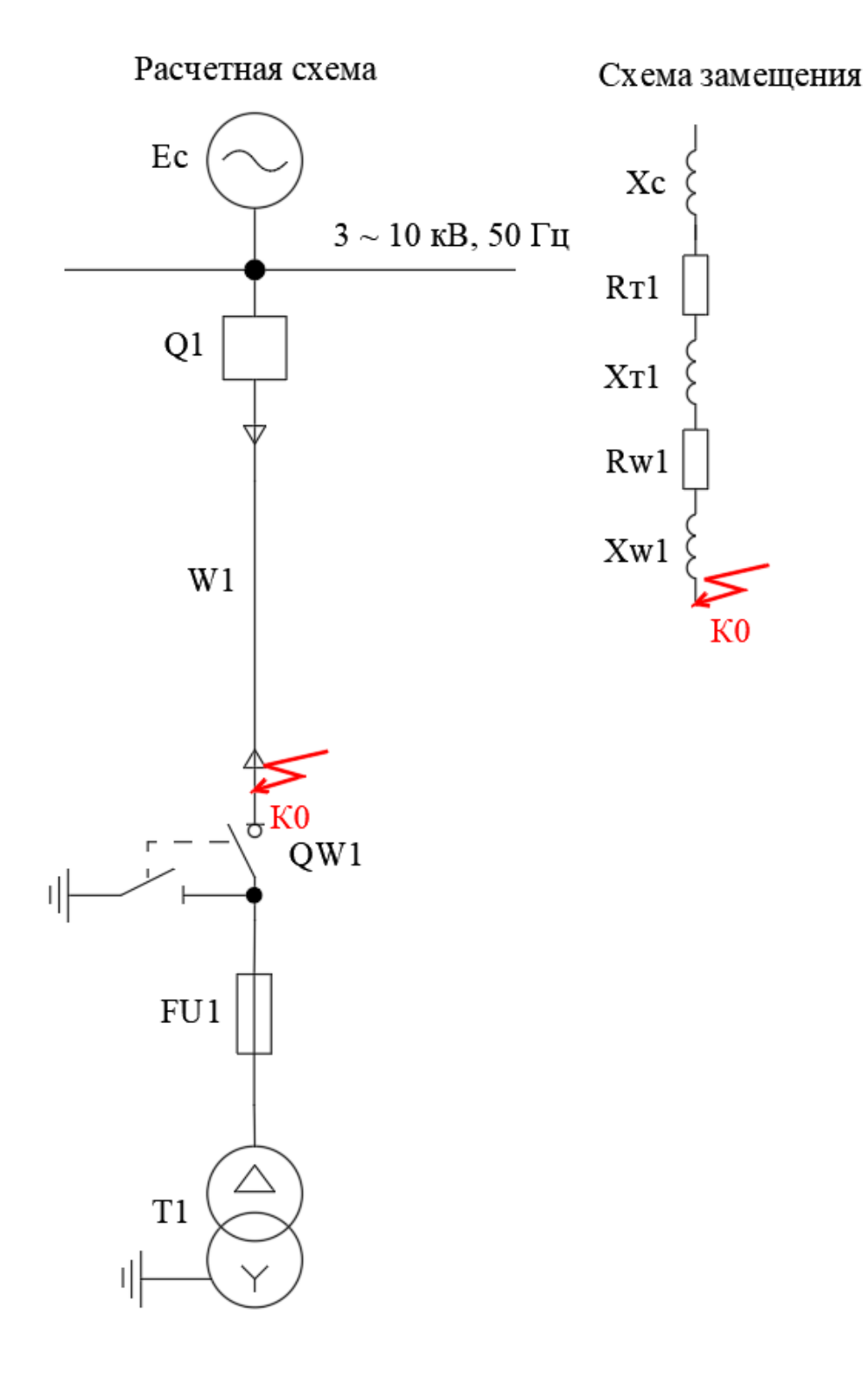

Рисунок 8 – Расчетные схемы

Далее находятся сопротивления участков цепи.

«Значение трехфазного тока КЗ в начале КЛ 10 кВ (выключатель фидера 10 кВ питающей подстанции энергосистемы):  $I_{\text{K3,IC}}^{(3)} = 8,505 \text{ kA}$ » [10].

«Сопротивление системы:

$$
X_c = \frac{U_{\kappa}}{\sqrt{3} \cdot I_{\kappa a, \Gamma \Pi \Pi}^{(3)}},
$$
\n(20)

где  $\rm U_{\rm k}$ – напряжение КЗ, кВ» [12].

$$
X_c = \frac{10,5}{\sqrt{3} \cdot 8,505} = 0,713
$$
OM.

«Сопротивления КЛ 10 кВ:

$$
X_{w1} = X_0 \cdot L_{w1},\tag{21}
$$

где  $\mathcal{L}_{w1}$  – длина КЛ, км» [12].

$$
X_{w1} = 0,102 \cdot 0,402 = 0,041 \text{ OM};
$$
  
\n
$$
R_{w1} = r_0 \cdot L_{w1},
$$
  
\n
$$
R'_{w1} = 1,94 \cdot 0,402 = 0,78 \text{ OM}.
$$
  
\n(22)

Полное сопротивление до точки К0:

$$
Z_{\kappa 0} = \sqrt{R_{\kappa 0}^2 + X_{\kappa 0}^2},
$$
  
\n
$$
Z_{\kappa 0} = \sqrt{0,78^2 + (0,713 + 0,041)^2} = 1,085
$$
 OM. (23)

«Трехфазный ток КЗ:

$$
\mathbf{I}_{\kappa}^{(3)} = \frac{\mathbf{U}_{\kappa}}{\sqrt{3} \cdot \mathbf{Z}_{\kappa}},\tag{24}
$$

где  $U_{K}$ – напряжение КЗ, кВ;

 $Z_{k}$ – полное сопротивление цепи, Ом» [12].

$$
I_{\kappa 0}^{(3)} = \frac{10,5}{\sqrt{3} \cdot 1,085} = 5,59 \text{ kA}.
$$

«Ударный ток КЗ:

$$
\mathbf{i}_{\mathbf{y}} = \sqrt{2} \cdot \mathbf{K}_{\mathbf{y}} \cdot \mathbf{I}_{\mathbf{k}}^{(3)},\tag{25}
$$

где — К<sub>у</sub> – ударный коэффициент» [12].

$$
i_y = \sqrt{2} \cdot 1, 8 \cdot 5, 59 = 14, 23
$$
 kA.

Двухфазный ток КЗ:

$$
I_{\kappa}^{(2)} = \frac{\sqrt{3}}{2} \cdot I_{\kappa}^{(3)},
$$
\n
$$
I_{\kappa}^{(2)} = \frac{\sqrt{3}}{2} \cdot 5,59 = 4,84 \text{ kA}.
$$
\n(26)

Расчет на стороне 0,4 кВ.

Расчет токов КЗ в сети 0,4 кВ рассмотрим на примере КЗ на вводе РП цеха №1.

Расчетные схемы – на рисунке 9.

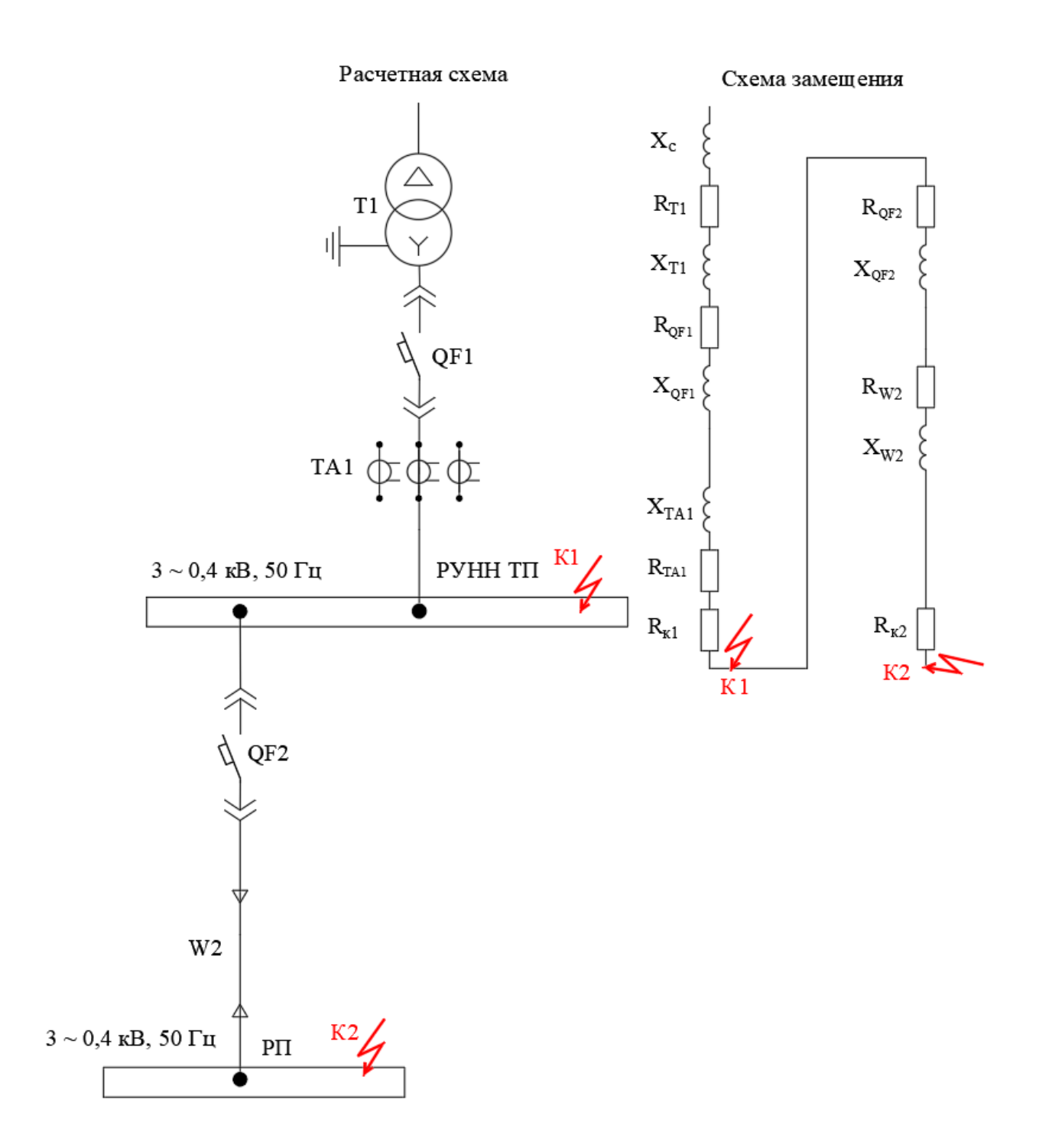

Рисунок 9 - Расчетные схемы

«Сопротивление системы:

$$
X'_{c} = \frac{U_{K}}{\sqrt{3} \cdot I_{K,3,K0}^{(3)}},
$$
\n(27)

где U<sub>к</sub> – напряжение КЗ, кВ;

 $\rm I_{\kappa_{3}\kappa0}^{(3)}$  – трехфазный ток КЗ в точке К0 (на стороне  $10$  кВ ТП), кА.

$$
X'_{c} = \frac{10,5}{\sqrt{3} \cdot 5,59} = 1,085
$$
OM.

Сопротивление приводится к 0,4 кВ:

$$
X_c = X'_c \cdot \frac{U_{_{HH}}}{U_{_{BH}}},
$$
  

$$
X_c = 1085 \cdot \frac{0.4}{10.5} = 41,319 \text{ MOM}.
$$
 (28)

Сопротивления трансформатора ТП и автоматов принимаются согласно справочным данным» [17].

«Сопротивления линии W2:

$$
R_{w2} = r_0 \cdot L_{w2},\tag{29}
$$

где L<sub>кл1</sub> – длина КЛ, м» [12].

$$
R_{w2} = 7,81 \cdot 9,2 = 71,852 \text{ MOm};
$$
  
\n
$$
X_{w2} = x_0 \cdot L_{w2},
$$
  
\n
$$
X_{w2} = 0,104 \cdot 9,2 = 0,984 \text{ MOm}.
$$
  
\n(30)

«Переходные сопротивления:  $R_{kl} = 0.0034$  мОм;  $R_{k2} = 0.85$  мОм» [17].

$$
R_{31} = R_{T1} + R_{QF1} + R_{TA1} + R_{kl},
$$
\n(31)  
\n
$$
R_{31} = 16,6+0,06+0,07+0,0034 = 16,78
$$
 MOM;  
\n
$$
X_{31} = X_{T1} + X_{QF1} + X_{TA1},
$$
\n(32)

$$
X_{31} = 41,7+0,07+0,07 = 41,84 \text{ MOM};
$$
\n
$$
R_{32} = R_{QF2} + R_{W2} + R_{K2},
$$
\n
$$
R_{32} = 0,112+71,852+0,85 = 72,814 \text{ MOM};
$$
\n
$$
X_{32} = X_{QF2} + X_{W2},
$$
\n(34)

$$
X_{2} = 0.13+0.984 = 1.114
$$
 mOm;

Сопротивления до точек КЗ:

$$
R_{kl} = R_{\text{sl}},
$$
\n(35)  
\n
$$
R_{kl} = 16,78 \text{ MOM};
$$
\n
$$
X_{kl} = X_c + X_{\text{sl}},
$$
\n(36)  
\n
$$
X_{kl} = 41,319 + 41,84 = 83,159 \text{ MOM};
$$
\n
$$
Z_{k1} = \sqrt{16,78^2 + 83,159^2} = 84,836 \text{ MOM};
$$
\n
$$
R_{k2} = R_{\text{sl}} + R_{\text{sl}},
$$
\n(37)  
\n
$$
R_{k2} = 16,78 + 72,814 = 89,597 \text{ MOM};
$$
\n
$$
X_{k2} = X_c + X_{\text{sl}} + X_{\text{sl}},
$$
\n(38)  
\n
$$
X_{k2} = 41,319 + 41,84 + 1,114 = 84,274 \text{ MOM};
$$
\n
$$
Z_{k2} = \sqrt{89,597^2 + 84,274^2} = 123,003 \text{ MOM};
$$

«Трехфазные токи КЗ:

$$
I_{\kappa}^{(3)} = \frac{U_{\kappa}}{\sqrt{3} \cdot Z_{\kappa}},
$$
\n(39)

где U<sub>к</sub> – напряжение КЗ, кВ;

 $Z_{k}$  – сопротивление цепи, мОм» [12].

Трехфазный ток КЗ в точке К1:

$$
I_{\kappa 1}^{(3)} = \frac{0,4}{\sqrt{3} \cdot 84,836} = 2,72 \text{ kA}.
$$

Ударный ток КЗ:

$$
i_y = \sqrt{2} \cdot K_y \cdot I_k^{(3)},
$$
  
\n
$$
i_y = \sqrt{2} \cdot 1, 3 \cdot 2, 72 = 3, 28 \text{ kA}.
$$
\n(40)

Сопротивления петли фаза-ноль:

- для линии W2:

$$
R_{nW2} = 2 \cdot r_0 \cdot L_{W2},
$$
\n
$$
R_{nW2} = 2 \cdot 7,81 \cdot 9,2 = 143,704 \text{ MOM};
$$
\n
$$
X_{nW2} = x_{0n} \cdot L_{W2},
$$
\n
$$
X_{nW2} = 0,15 \cdot 9,2 = 1,38 \text{ MOM};
$$
\n(42)

- до точек К1, К2:

$$
\mathbf{R}_{\text{nl}} = \mathbf{R}_{\text{kl}},\tag{43}
$$

$$
X_{n1} = 2 \cdot X_c, \tag{44}
$$

$$
X_{n1} = 2 \cdot 41,319 = 82,639 \text{ MOM};
$$
  
\n
$$
Z_{n1} = \sqrt{0,0034^2 + 82,639^2} = 82,64 \text{ MOM};
$$
  
\n
$$
R_{n2} = R_{\kappa 1} + R_{nW2} + R_{\kappa 2},
$$
  
\n
$$
R_{n2} = 0,0034 + 143,704 + 0,85 = 144,557 \text{ MOM};
$$
  
\n(45)

$$
X_{n2} = X_{nW2} + 2 \cdot X_c,
$$
\n(46)  
\n
$$
X_{n2} = 1,38 + 2 \cdot 41,319 = 84,019 \text{ MOM};
$$
\n
$$
Z_{n2} = \sqrt{144,557^2 + 84,019^2} = 167,2 \text{ MOM};
$$

«Однофазный ток КЗ в точке К1:

$$
I_{K}^{(1)} = \frac{U_{\pi}}{\sqrt{3} \cdot (Z_{\pi} + \frac{Z_{\tau}^{(1)}}{3})},
$$
\n(47)

где U<sub>n</sub> - линейное напряжение, кВ;

 $Z_{r}^{(1)}$  – сопротивление трансформатора, мОм» [12].

$$
I_{\kappa 1}^{(1)} = \frac{0.4}{\sqrt{3} \cdot (82.64 + \frac{487}{3})} = 0.94 \text{ kA}.
$$

Результаты расчетов - в таблице 8.

Таблица 8 - Токи КЗ в сети 0,4 кВ

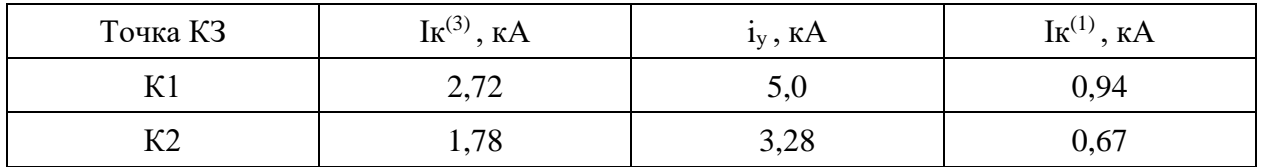

«Термически стойкое сечение жил кабелей:

$$
F_T = I_{K3}^{(3)} \cdot \sqrt{t_{\pi}} / K_T, \tag{48}
$$

где  $I_{\scriptscriptstyle{K3}}^{\scriptscriptstyle{(3)}}$  – действующее значение тока трехфазного КЗ, кА

 $t_{\text{II}}$ - приведенное время КЗ (время срабатывания релейной защиты

для КЛ 10 кВ и автоматов для КЛ 0,4 кВ), с;

 $K_T$  – температурный коэффициент» [7].

Для КЛ до цеха №1, по (42):

$$
F_T = 1780 \cdot \sqrt{0.03} / 95 = 1.88
$$
  $\mu$  $M^2 < 4$   $\mu$  $M^2$ .

Проверка КЛ – в таблице 9.

Таблица 9 – Проверка КЛ

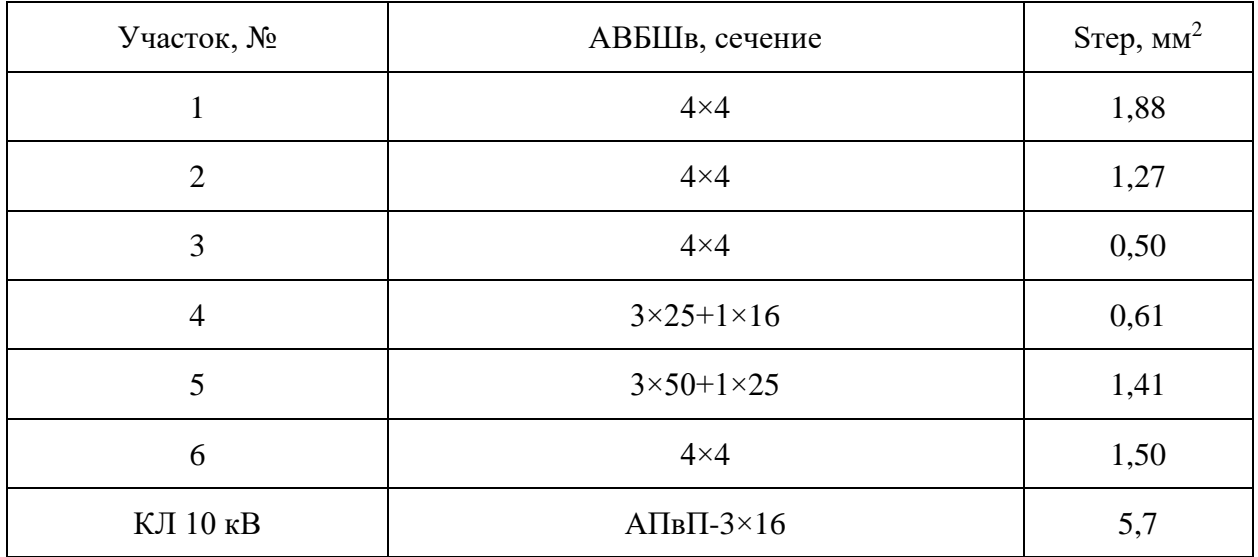

КЛ термически устойчивы.

### <span id="page-30-0"></span>**2.7 Защита линий**

«Выбор автоматических выключателей (АВ) проводится:

- по напряжению:

$$
U_{\text{HOM}} > U_c, \tag{49}
$$

- по току теплового расцепителя (ТР):

$$
I_{m.p.} > 1, 1 \cdot I_p,\tag{50}
$$

Для КЛ к цеху №1» [7]:

$$
I_{m.p.} > 1, 1 \cdot 12, 4 = 13, 6 \, A.
$$

Устанавливается ВА-51-25/16, уставка ТР 14 А. Выбор АВ на линиях до РП цехов – в таблице 10.

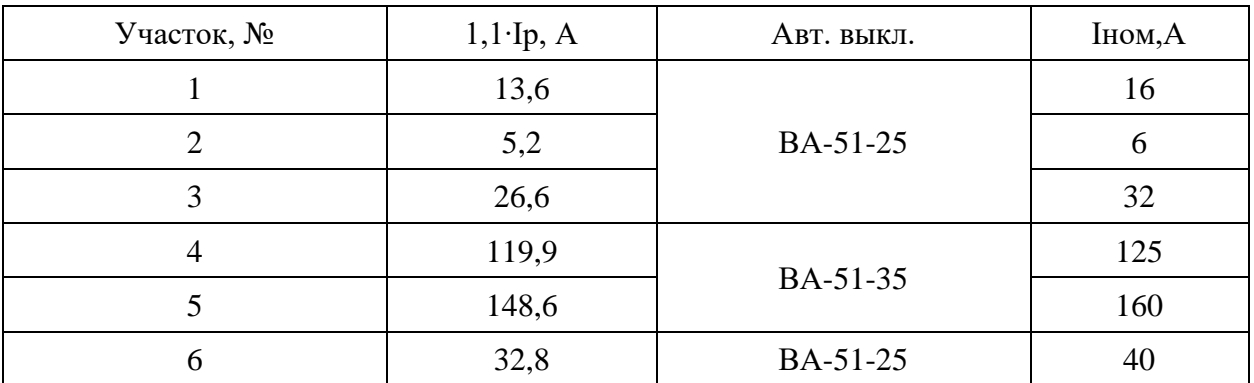

Таблица 10 – Выбор АВ на линиях до РП цехов

Выбор АВ сети цеха №1 – в таблице 11.

Таблица 11 – Выбор АВ сети цеха №1

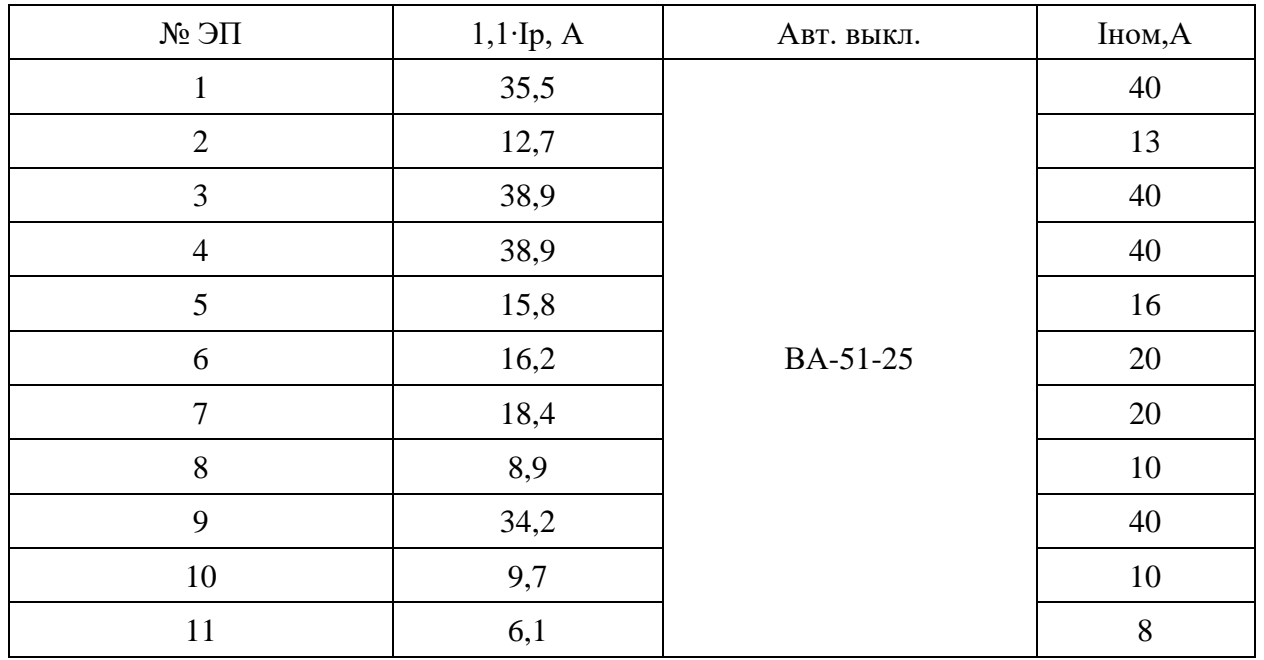

«Защиту КЛ 10 кВ будут обеспечивать терминалы Сириус-2Л-02, схема защиты – на рисунке 10.

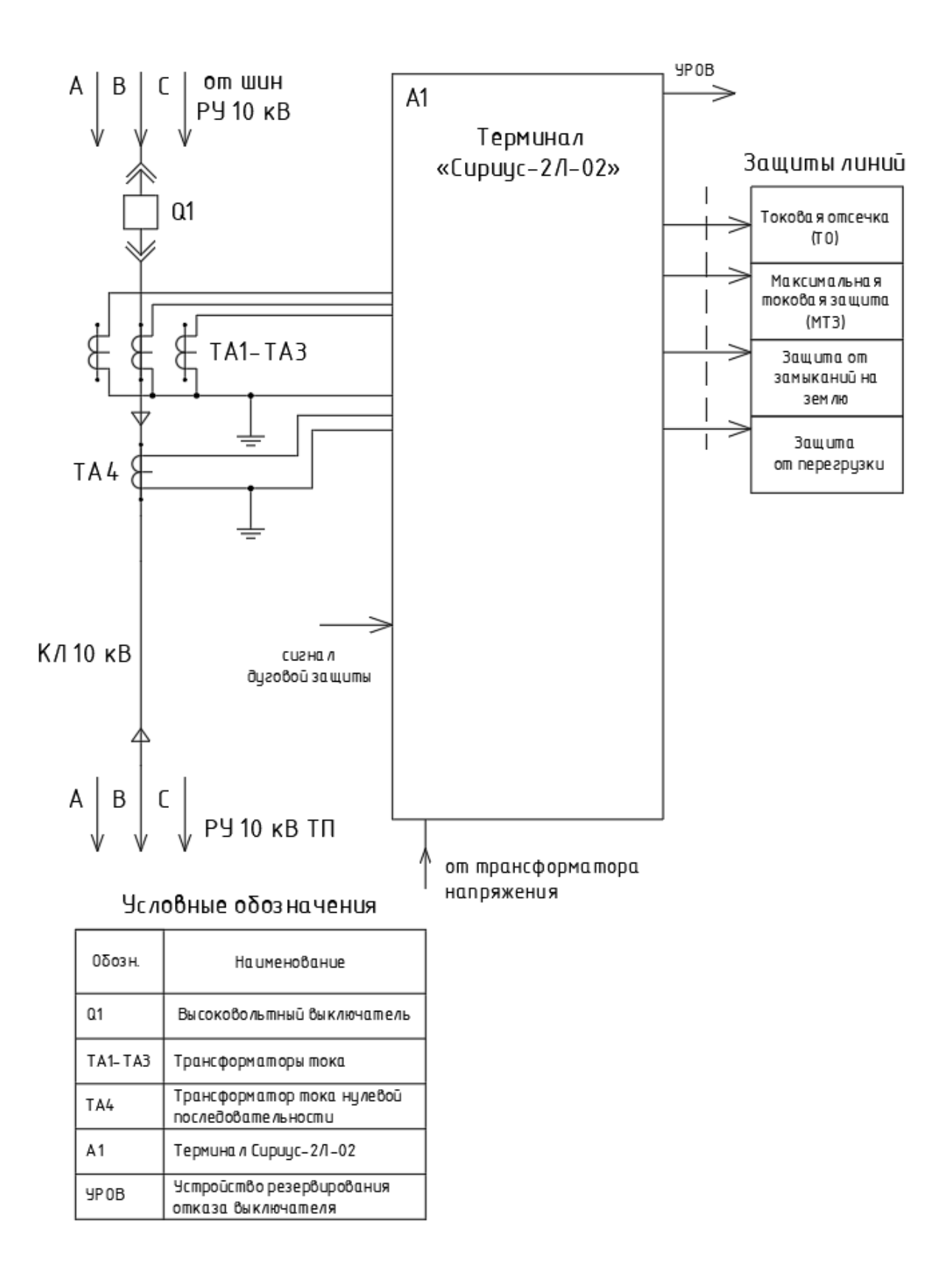

Рисунок 10 – Схема защиты линии 10 кВ

Внешний вид терминала – на рисунке 11.

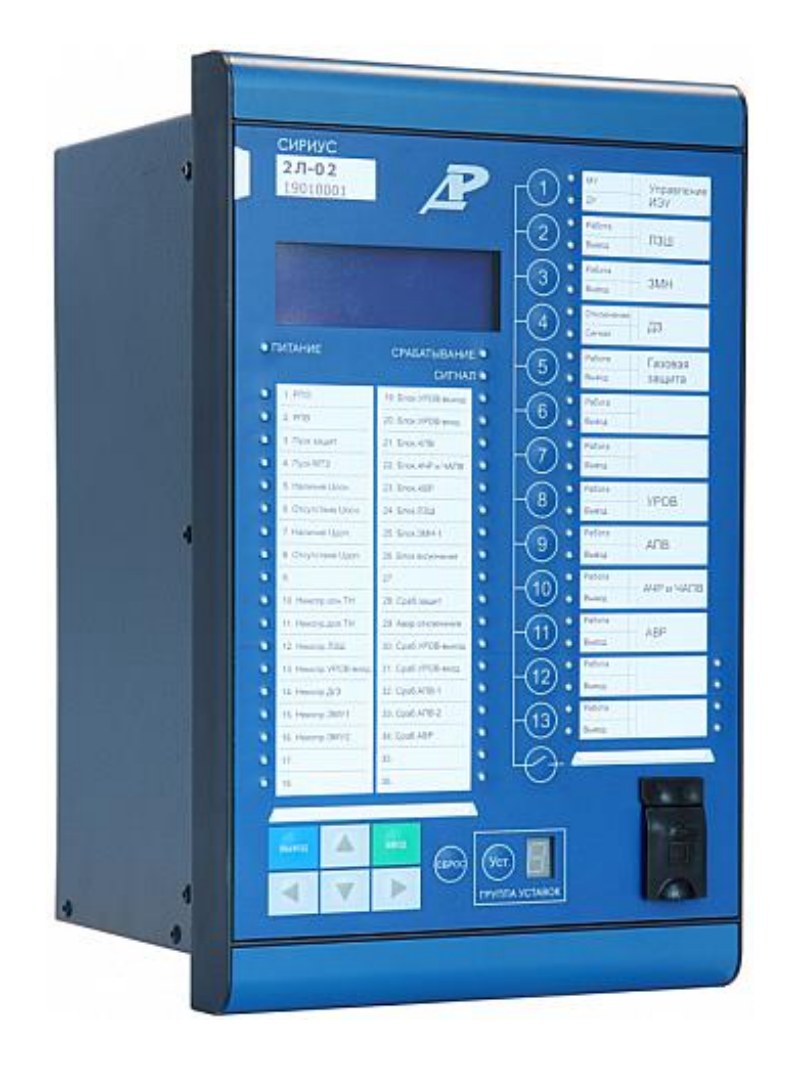

Рисунок 11 - Терминал Сириус-2Л-02

Токовая отсечка (ТО):

$$
I_{C3} \ge K_{\text{omc}} \cdot I_{\text{HOM}.T} \tag{51}
$$

где  $K_{\text{omc}}$  – коэффициент отстройки» [1].

$$
I_{C3} \ge 5.0,0092 = 0,046 \ \text{K}
$$

 $\kappa$ MT3:

$$
I_{C3} \ge \frac{K_H \cdot K_{C3}}{K_B} \cdot I_{p\text{.} \text{max}} \,, \tag{52}
$$

где  $I_{p,\text{max}}$  – расчетный ток КЛ, А.

Чувствительность защиты» [1]:

$$
k_{u} = \frac{I_{K}^{(2)}}{I_{C3}},
$$
\n
$$
I_{C3} \ge \frac{1,1 \cdot 1,18}{0,935} \cdot 12,47 = 17,311 \ A
$$
\n
$$
k_{u} = \frac{2360}{17,311} = 136,2 \ge 1,5
$$
\n(53)

«Ток срабатывания реле:

$$
I_{CP} = I_{C3} \cdot \frac{k_{cx}}{n_r} \tag{54}
$$

где  $k_{cx} = 1 -$  коэффициент схемы подключения ТТ;

 $n_T$  – коэффициент трансформации TT» [1].

$$
I_{CP} = 17,311 \cdot \frac{1}{20/5} = 4,33 \text{ A}
$$

«Ток срабатывания защиты от замыканий на землю:

$$
I_{C.3.} \ge k_{\text{OTC}} \cdot k_{\text{B}} \cdot I_{C},\tag{55}
$$

где  $k_{\text{OTC}}$ - коэффициент отстройки;

 $k_{\scriptscriptstyle B}$  – коэффициент броска ёмкостного тока;

 $I_{\rm C}$  – ёмкостный ток присоединения, А.

$$
I_C = I_{CO} \cdot L,\tag{56}
$$

где  $I_{CO}$  – удельный ёмкостный ток кабеля, А/км;

 $L$  – длина линии, км» [1].

$$
I_C = 0,55 \cdot 0,402 = 0,221 \text{ A}
$$

$$
I_{C.3.} \ge 1,2 \cdot 2,5 \cdot 0,221 = 0,663 \text{ A}
$$

#### <span id="page-35-0"></span>2.8 ABP 0,4 KB

АВР на шинах 0,4 кВ ТП выполняется на терминале Сириус-АВР, лицевая панель терминала – на рисунке 12.

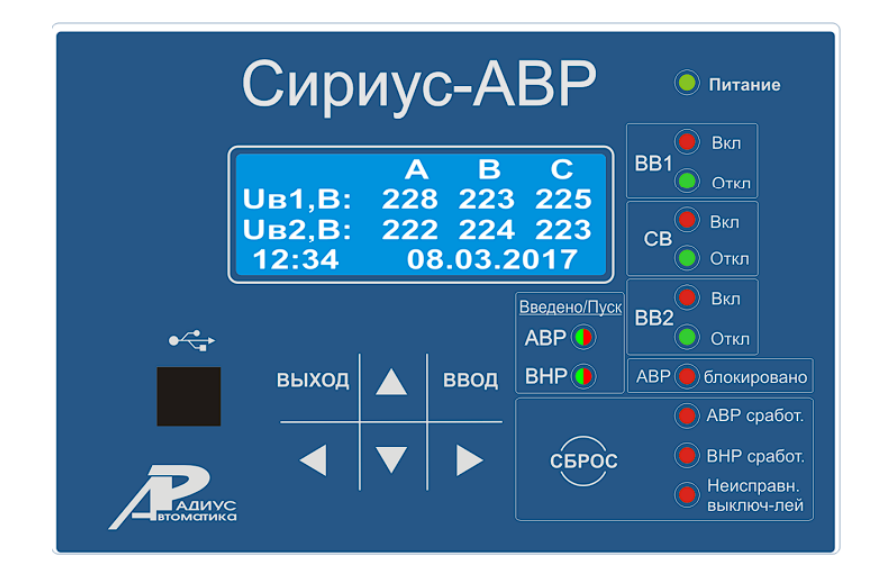

Рисунок 12 - Лицевая панель Сириус-АВР

«Для обеспечения дистанционного управления и контроля состояния, вводные и секционный автоматические выключатели на вводе 0,4 кВ и секционной перемычке выбираются с электромагнитным приводом. Терминал Сириус-АВР обеспечивает автоматический ввод резервного источника при пропадании напряжения на одном из питающих вводов и автоматическое восстановление схемы нормального режима питания. При пропадании напряжения на одном из вводов, АВР отключает выключатель этого ввода (QF1 или QF2) и включает секционный выключатель (QF3). После проведения необходимых ремонтно-восстановительных работ и появлении питания на втором вводе 0,4 кВ, терминал АВР автоматически восстанавливает схему нормального режима питания, включая выключатель ввода (QF1 или QF2) и отключая секционный выключатель (QF3).

Уставка минимального напряжения:

$$
U_{c.P.} = 0.7 \cdot U_{HOM}, \qquad (57)
$$

где  $U_{_{HOM}}$  – номинальное напряжение сети, В» [7].

$$
U_{C.P0,4} = 0.7 \cdot 380 = 266 B.
$$

Вторая уставка по напряжению:

$$
U_{C.P} = (0,6 \div 0,65) \cdot U_{HOM},
$$
  
\n
$$
U_{C.P0,4} = (0,6 \div 0,65) \cdot 380 = 228 \div 247 \ B.
$$
\n(58)

«Время срабатывания:

$$
t_{C.P. ABP} = t_1 + \Delta t,\tag{59}
$$

где 1 *<sup>t</sup>* – время срабатывания АВ, с;

 $\Delta t$  – ступень селективности, с» [7].

$$
t_{C.P. ABP} = 0.05 + 0.5 = 0.55 c.
$$

### <span id="page-36-0"></span>**2.9 Заземление ТП**

«Удельное сопротивление грунта для вертикальных и горизонтальных электродов:

$$
\rho_p = \rho \cdot K_c,\tag{60}
$$

где  $\rho$  – удельное сопротивление грунта (известняк), 2000 Ом · м; *К с* – коэффициент сезонности.

$$
\rho_{pe} = 2000 \cdot 1,1 = 2200 \quad \text{OM} \cdot \text{M}
$$
\n
$$
\rho_{pe} = 2000 \cdot 1,4 = 2800 \quad \text{OM} \cdot \text{M}
$$

Для вертикальных электродов (ВЭ) используем угловую сталь 50х50 мм, для горизонтального электрода (ГЭ) используем полосовую сталь 50х5 мм» [8],

«Сопротивление растеканию для одного вертикального заземлителя  $R_{\text{obs}}$ (Ом):

$$
R_{_{069}} = \frac{\rho_{_{p6}}}{2 \cdot \pi \cdot l} \left[ \ln \left( \frac{2 \cdot l}{d} \right) + 0, 5 \cdot \ln \left( \frac{4 \cdot t + l}{4 \cdot t - l} \right) \right]
$$
(61)

где *<sup>l</sup>* – длина ВЭ, м;

*<sup>d</sup>* – диаметр (для угловой стали приведенный диаметр) ВЭ, м;

*<sup>t</sup>* – расстояние от поверхности до центра ВЭ, м.

$$
d = 0,95 \cdot b,\tag{62}
$$

где *<sup>b</sup>* – ширина уголка, м» [9].

Для одного ВЭ, по (55,56):

$$
\rho_p = \rho \cdot R_c,
$$
\n
$$
\rho = \rho \cdot R_c,
$$
\n
$$
\rho = \rho \cdot R_c,
$$
\n
$$
K_c = \text{Kosp} \Phi \Psi \text{HIIR} \text{HIIR} \text{HII
$$

«Расчетное число ВЭ:

$$
n' = R_{_{0\epsilon\theta}} / R_{_{\mu}} \tag{63}
$$

где  $R_n$ =4 Ом – максимально допустимое сопротивление заземления, O<sub>M</sub> $\rangle$  [11].

$$
n' = 61,105 / 4 \approx 16
$$
 *um*

«Длина горизонтальной полосы:

$$
l_z = 1,05 \cdot a \cdot n' \tag{64}
$$

где *а* – расстояние между ВЭ, м.

$$
a = l_{\text{nep}} / n' \tag{65}
$$

где  $l_{\text{nep}}$  – периметр здания ТП, м» [9].

$$
l_{\text{nep}} = 2 \cdot (7,62 + 9,97) = 35,18 \text{ M}
$$
\n
$$
a = 35,18/16 = 2,2 \text{ M}
$$
\n
$$
l_{\text{e}} = 1,05 \cdot 2,2 \cdot 16 = 36,96 \text{ M}
$$

«Сопротивление растеканию горизонтального заземлителя:

$$
R_{23} = \frac{\rho_{pz}}{2 \cdot \pi \cdot l} \cdot \ln\left(\frac{l^2}{d \cdot t}\right) \tag{66}
$$

где  $l$  – длина ГЭ, м;

 $d$  – расчетный диаметр электрода, м;

 $t$  – расстояние от поверхности до центра ГЭ, м.

$$
d = 0, 5 \cdot b,\tag{67}
$$

где  $b$  – ширина полосы, м» [9].

Для ГЭ, по (60,61):

$$
d = 0,5 \cdot 0,05 = 0,025 \text{ m}
$$

$$
t = 0,05/2 + 0,8 = 0,825 \text{ m}
$$

$$
R_{23} = \frac{2800}{2 \cdot 3,14 \cdot 36,96} \cdot \ln\left(\frac{36,96^2}{0,025 \cdot 0,825}\right) = 2,715 \text{ O/m}
$$

«Итого сопротивление заземления:

$$
R_{\scriptscriptstyle{cp}} = \frac{R_{\scriptscriptstyle{oeg}} \cdot R_{\scriptscriptstyle{p}}}{R_{\scriptscriptstyle{oeg}} \cdot \eta_{\scriptscriptstyle{e}} \cdot n + R_{\scriptscriptstyle{peg}} \cdot \eta_{\scriptscriptstyle{p}}}
$$
(68)

где  $\eta_{\text{e}}$  – коэффициент использования ВЭ;

 $\eta_{\rho}$  – коэффициент использования ГЭ.

$$
R_{op} = \frac{61,105 \cdot 2,715}{61,105 \cdot 0,51 \cdot 16 + 2,715 \cdot 0,3} = 3,711 \text{ } O_M < 4 \text{ } O_M
$$

КТПН не требует дополнительных мер по молниезащите ввиду полностью металлического корпуса, соединенного с контуром заземления»  $[9]$ .

Выводы по разделу 2.

Определены ожидаемые электрические нагрузки базы. Разработана СЭС базы с учетом энергоэффективности и требований по надежности электроснабжения. Рассчитан контур заземления ТП, обеспечивающий электробезопасность и надежную работу СЭС согласно ПУЭ [19].

#### **Заключение**

<span id="page-40-0"></span>Разработано электроснабжение ремонтной базы ООО «Первая индустриальная сетевая компания» г. Москва.

Решены задачи:

- − определены ожидаемые электрические нагрузки, которые составили 215,02 кВА для нагрузки подстанции и 75,52 кВА для рассмотренного отдельно цеха №1;
- − обеспечена энергоэффективность электроснабжения, путем установки установок АУКРМ-0,4-25 и энергоэффективных трансформаторов марки ТМГ12-160 на ТП);
- − выбраны марки и сечения жил кабелей для внешнего (кабели АПвП) и внутреннего электроснабжения базы и распределительной силовой сети цеха №1 (кабели АВБШв и ВВГнг-LS). Составлены планы прокладки кабельных линий по территории базы (в траншеях) и в цехе №1 (в полу в защитных коробах);
- − рассчитано освещение цеха №1, выбраны светильники, составлен план системы освещения;
- − определены токи КЗ;
- − выбрано оборудование защиты линий (терминал Сириус-2Л-02 и автоматические выключатели серии ВА);
- − выбран микропроцессорный терминал Сириус-АВР для обеспечения АВР питания ответственных потребителей первой категории надежности электроснабжения, для обеспечения их бесперебойного питания;
- − рассчитан контур заземления ТП, обеспечивающий электробезопасность и надежную работу СЭС.

Предлагаемая СЭС ремонтной базы обеспечит надежное электроснабжение потребителей и рекомендуется к реализации.

41

#### **Список используемых источников**

<span id="page-41-0"></span>1. Андреев В.А. Релейная защита систем электроснабжения в примерах и задачах. М. : Высшая школа, 2020. 256 c.

2. Анчарова Т. В. Электроснабжение и электрооборудование зданий и сооружений. – Вологда : Инфра-Инженерия, 2021. 416 c.

3. Гуревич Ю.Е. Особенности электроснабжения промышленного потребителя. – М. : Лань, 2019. 408 c.

4. Кудрин Б.И. Электроснабжение потребителей и режимы: Учебное пособие. – М. : МЭИ, 2020. 412 c.

5. Кудрин Б. И. Электроснабжение. – М. : Academia, 2019. 352 c.

6. Куско А. Сети электроснабжения. – М. : Додэка XXI, 2021. 336 c.

7. Миллер Г. Р. Автоматизация в системах электроснабжения. – М. : Лань, 2020. 176 c.

8. Охрана труда в энергетике: Учебник для техникумов / под ред. Князевского Б.А. – М. : Лань, 2020. 376 с.

9. Полуянович Н. К. Монтаж и наладка систем электроснабжения. – М. : Лань, 2020. 400 c.

10. Проектная документация. Электроснабжение ремонтной базы ООО «ПСК». – Москва, 2023. 107 с.

11. ПУЭ, издание 7. – М. : Энергия, 2023. 648 с.

12. РД 153-34.0-20.527-98. Руководящие указания по расчету токов КЗ. – М. : Энергия, 2022. 69 с.

13. Сибикин Ю.Д. Электроснабжение промышленных предприятий. – М. : Форум, 2022. 367 с.

14. Фролов Ю. М. Основы электроснабжения. – М. : Лань, 2020. 480 c.

15. Хорольский В. Я. Надежность электроснабжения. – М. : Форум, 2019. 128 c.

16. Хорольский В. Я. Эксплуатация систем электроснабжения. – М. : Дрофа, 2021. 288 c.

42

17. Шеховцов В. П. Расчет и проектирование схем электроснабжения. – М. : Форум, 2019. 216 c.

18. Школа электрика. Информационный портал. [Электронный ресурс]. – http://electricalschool.info/ (дата обращения: 01.04.2023).

19. КонсультантПлюс. [Электронный ресурс]. – https://www.consultant.ru/ (дата обращения: 03.04.2023).

20. ASUTPP. Заметки электрика. [Электронный ресурс]. – https://www.asutpp.ru/ (дата обращения: 05.04.2023).